Муниципальное общеобразовательное учреждение Ишненская средняя общеобразовательная школа

СОГЛАСОВАНО Руководитель центра Точка росха МОУ Диненская СОШ Н.В.Клюева  $e^{2020}$ год.

УТВЕРЖДЕНО Вректор Дипненская СОШ Н.В.Клюева для<br>ДОКУМЕН reshir 2020год.

# модульная программа дополнительного образования детей Эффект бабочки: бионика, эстетика и кинетика формы

(базовый уровень)

Уровень образования: основное общее образование Возраст обучающихся: 10-16 лет. Количество часов: 22

Педагог дополнительного образования: Сафронова Д.Ю.

# **ИНФОРМАЦИОНАЯ КАРТА ПРОГРАММЫ**

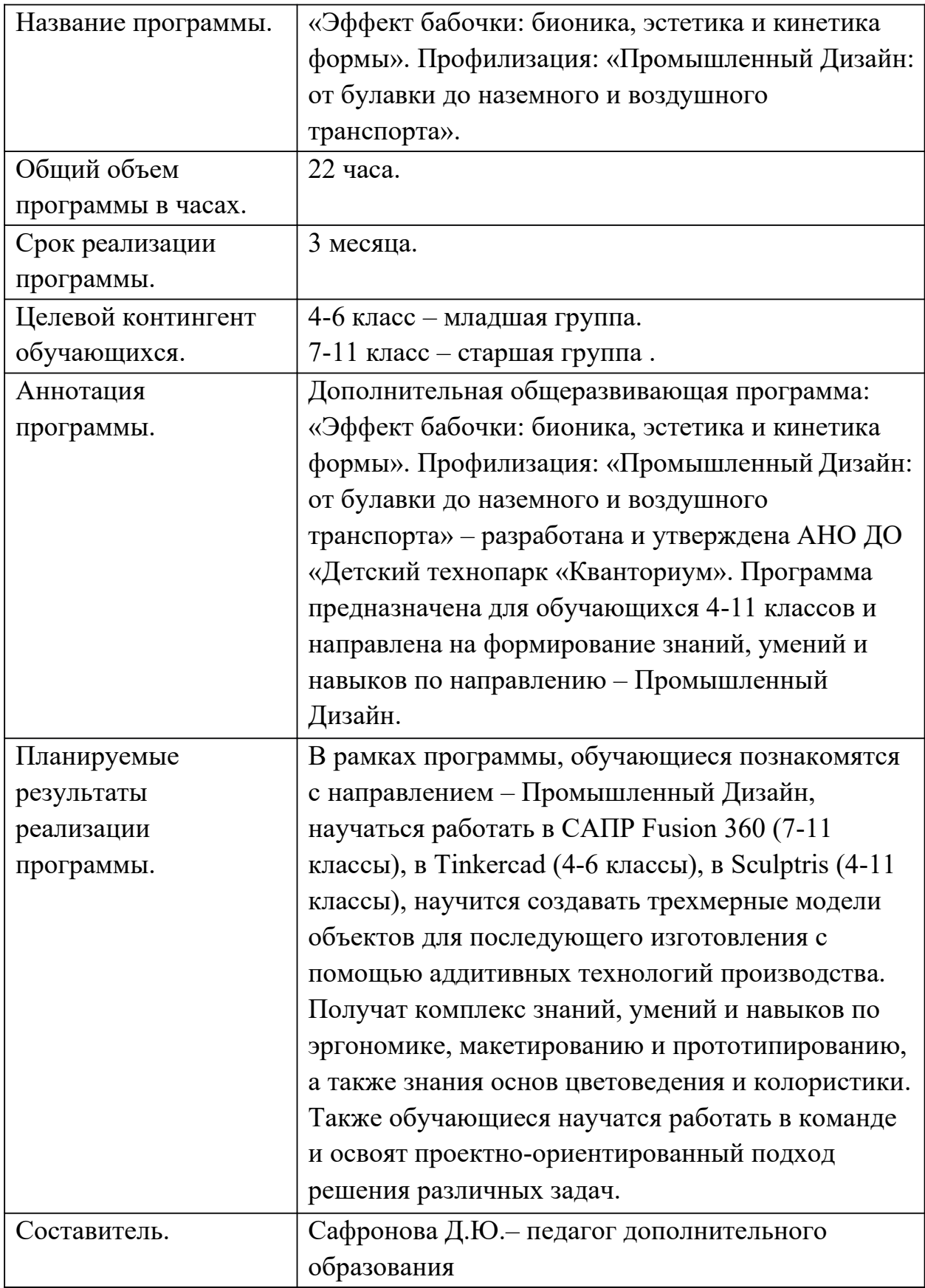

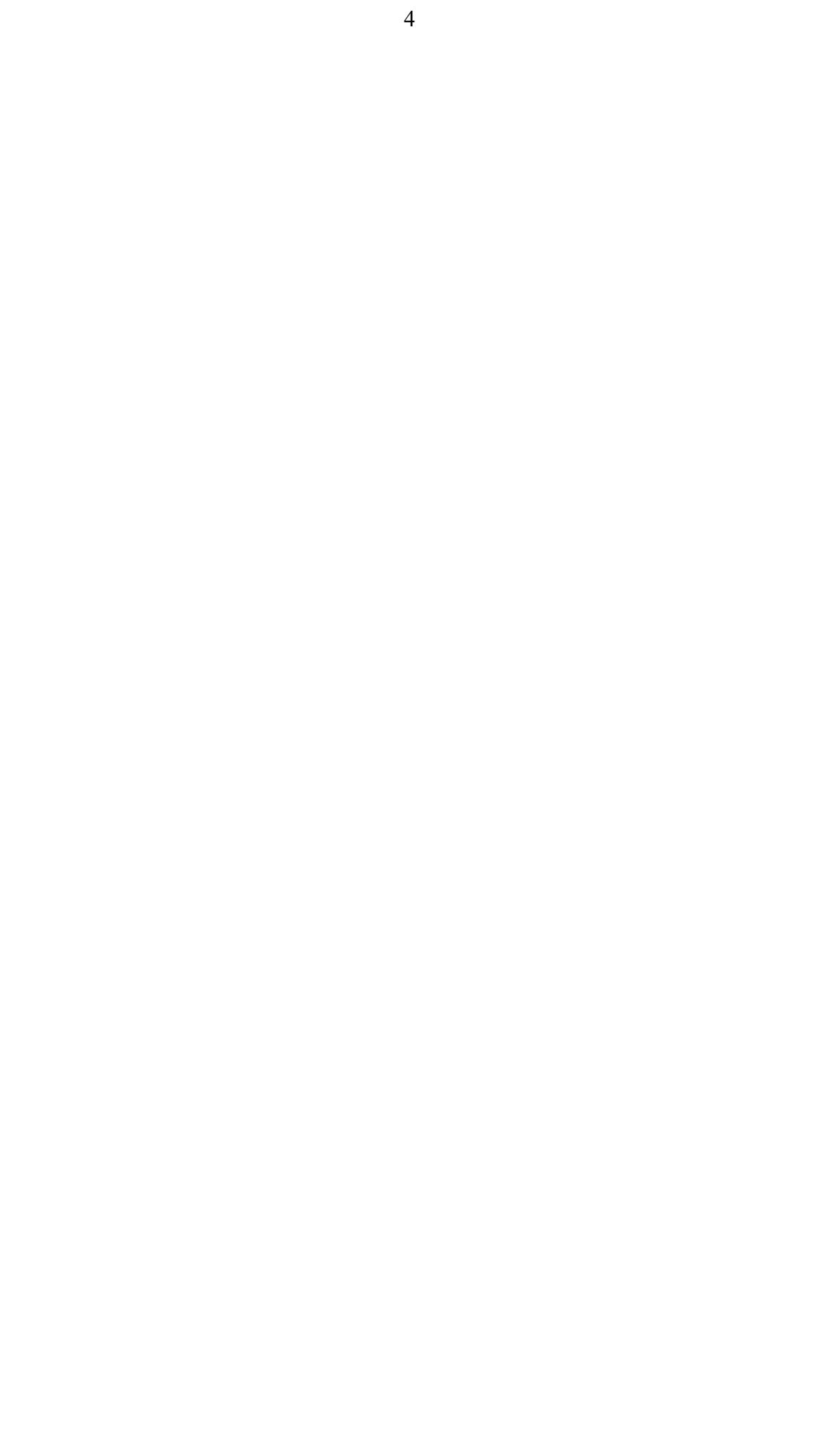

### **ПОЯСНИТЕЛЬНАЯ ЗАПИСКА**

Настоящая дополнительная общеразвивающая программа: «Эффект бабочки: бионика, эстетика и кинетика формы». Профилизация:

«Промышленный Дизайн: от булавки до наземного и воздушного транспорта» разработана с учетом Федерального Закона Российской Федерации от 29.12.2012 г. № 273 «Об образовании в Российской Федерации»; Приказа Министерства образования и науки Российской Федерации от 29 августа 2013 г. № 1008 «Об утверждении порядка организации и осуществления образовательной деятельности по дополнительным общеобразовательным программам»; СанПин 2.4.4.3172-14 «Санитарно-эпидемиологические требования к устройству, содержанию и организации режима работы образовательных организаций дополнительного образования детей».

Дополнительная общеразвивающая программа «Промышленный Дизайн: от булавки до наземного и воздушного транспорта» относится к программам технической направленности, является авторской разработкой и направлена на знакомство с направлением – Промышленный Дизайн.

Дизайн (от англ. design – проектировать, задумать) – деятельность по проектированию эстетических свойств промышленных изделий («Художественное конструирование»), а также результат этой деятельности.

Промышленный дизайн (предметный дизайн, индустриальный дизайн) – то же, что «Дизайн» – творческая активность, имеющая цель улучшать внешние достоинства объектов, производимых в промышленности.

### **Новизна программы**

Программа основана на современном подходе к образованию по стандартам CDIO, предложенным Массачусетским Технологическим Университетом (MIT) и направлена на приобретение и формирование компетенций, соответствующих государственному

профессиональному стандарту «Промышленный дизайнер (Эргономист)».

#### Актуальность программы

Принято считать, что 3D-печать стала одним из главных открытий двадцать первого века в связи с чем в мире начинается новая промышленная революция – эпоха аддитивного производства. За довольно недолгий временной промежуток аддитивные методы изготовления продукции становятся возможными, как для профессионалов, так и для энтузиастов в обычных бытовых условиях, а 3D-принтеры распространяются так же, как и классические печатные устройства. На сегодняшний день практически каждый человек пройдя краткосрочные курсы по работе в САПР сможет заниматься производством новых вещей. Данная программа составлена с учетом стремительно меняющейся ситуации в науке и технике, когда процесс проектирования  $\overline{\mathbf{M}}$ производства демократизируется  $\overline{\mathbf{M}}$ становится общедоступным.

Учитывая, что далеко не все учащиеся по данной программе в выберут профессию Промышленный дальнейшем Дизайнер,  $\equiv$ программа построена с целью дать наиболее востребованные компетенции и навыки, такие, как 3D-моделирование, макетирование, прототипирование.

Ученик прошедший данную программу сможет самостоятельно спроектировать и изготовить с помощью аддитивных технологий такие вещи, как: оригинальный брелок для ключей или копию сломанной детали, корпус устройства, героя мультфильмов или компьютерных игр, элементы декора для оформления интерьера, а также более сложные продукты, которые могут оказаться инновационными изобретениями.

### Цель программы

Формирование обучающихся  $V$ правильного понимания  $\Omega$ направлении – Промышленный Дизайн, развитие интереса к научнотехническому творчеству и проектной деятельности, а также развитие стремления к изобретательству, повышение мотивации к саморазвитию и образованию.

### Задачи программы. Обучающие:

- Обучить работе в САПР, специализированном для промышленного лизайна.
- Познакомить с технологиями аддитивного производства и основами работы современного оборудования.

• Дать комплекс знаний, умений и навыков по эргономике, макетированию и прототипированию, а также знания основ цветоведения и колористики.

### Задачи программы. Развивающие:

- Развивать творческое воображение и креативность мышления, абстрактнологическое, алгоритмическое и образное мышление, восприятие пространства, внимательность, наблюдательность и память.
- Развивать умения думать, исследовать, общаться и взаимодействовать, а также умение доводить дело до конца.

## Задачи программы. Воспитательные:

• Воспитать такие личностные качества, как самостоятельность, аккуратность, ответственность, умение работать в междисциплинарных командах.

# ОТЛИЧИТЕЛЬНЫЕ ОСОБЕННОСТИ ПРОГРАММЫ

Особенность данной программы заключается в комплексном подходе к обучению. Это значит, что каждому обучающемуся предстоит выполнение учебно-практических заданий по проектированию - создание и развитие продуктов на протяжении всего их жизненного цикла «Задумка проектирование - реализация - управление».

Таким образом учащиеся по данной программе получают профессиональные компетенции по направлению - Промышленный Дизайн, которые являются актуальными и востребованными в эпоху аддитивного производства.

# ОРГАНИЗАЦИЯ ОБРАЗОВАТЕЛЬНОЙ ДЕЯТЕЛЬНОСТИ

Программа рассчитана на 22 академических часа. Занятия проводятся по утвержденному графику / расписанию.

Программа поделена на три блока - вводный, образовательный и профильный.

В вводном блоке обучающиеся получат общее понимание и представление о том, что такое – Промышленный Дизайн.

Образовательный блок содержит в себе - основы Дизайн проектирования и набор профессиональных компетенций, благодаря которым обучающиеся научатся визуализировать свои идеи.

В профильном блоке ждут кейсы, выполняя задачи, которых, обучающиеся познакомятся с технологиями аддитивного производства и основами работы современного оборудования.

Для обучающихся разных возрастных групп, программой предусмотрены кейсы разного уровня сложности и тематик.

### **Формы занятий**

В основе организации образовательного процесса по данной программе, лежат – индивидуальная, фронтальная и групповая формы организации деятельности обучающихся на занятиях.

- **Индивидуальная форма** организации работы предполагает, что каждый обучающийся получает для самостоятельного выполнения задание, специально для него подобранное в соответствии с его подготовкой и возможностями.
- **Фронтальная форма** организации работы предполагает, что педагог одновременно работает со всей группой.
- **Групповая форма** организации работы предполагает, деление группы на подгруппы, для выполнения одинакового, или же дифференцированного задания.

### **Методы обучения**

В основе организации образовательного процесса по данной программе, лежат методы обучения классифицируемые, как активные и интерактивные.

- **Лекция.** Лекция является устной формой передачи информации, в процессе которой применяются средства наглядности.
- **Семинар.** Семинар представляет собой совместное обсуждение педагогом и обучающимися изучаемых вопросов и поиск путей решения определенных задач.

8

- **Модульное обучение.** Модульное обучение это разбивка учебной информации на несколько относительно самостоятельных частей, называемых модулями. Каждый из модулей предполагает свои цели и методы подачи информации.
- **Кейс-стадии.** Метод кейс-стадии или метод разбора конкретных ситуаций, основывается на полноценном изучении и анализе ситуации, которые могут иметь место в изучаемой обучающимися области знаний и деятельности.
- **Коучинг.** Коучинг или в более обычной для нас форме наставничество, представляет собой индивидуальное или коллективное управление педагогов или более опытных обучающихся менее опытными, их адаптацию к личностному развитию и постижению знаний и навыков по исследуемой теме.
- **Ролевые игры.** Смысл ролевых игр это выполнение обучающимися установленных ролей в условиях, отвечающих задачам игры, созданной в рамках исследуемой темы или предмета.
- **Деловая игра.** Суть метода деловой игры состоит в моделировании всевозможных ситуаций или особенностей сторон той деятельности, которая относится к изучаемой теме или дисциплине.
- **Действие по образцу.** Суть метода сводится к демонстрации поведенческой модели, которая и является примером для проведения, выполнения и подражания в осваиваемой области. После ознакомления с моделью обучающиеся отрабатывают ее на практике.
- **Работа в парах.** Исходя из требований метода парной работы, один обучающийся составляет пару с другим, тем самым гарантируя получение обратной связи и оценки со стороны в процессе освоения новой деятельности. Как правило, обе стороны обладают равноценными правами.
- **Метод рефлексии.** Метод рефлексии предполагает создание необходимых условий самостоятельного осмысления материала обучающимися и выработки у них способности входить в активную исследовательскую позицию в отношении изучаемого материала. Педагогический процесс производится посредствам выполнения обучающимися заданий с систематической проверкой результатов их деятельности, во время которой отмечаются ошибки, трудности и наиболее успешные решения.
- **Метод «Лидер-ведомый».** Согласно этому методу, один обучающийся (или группа) присоединяется к более опытному обучающемуся (или группе) для того чтобы овладеть незнакомыми умениями и навыками.

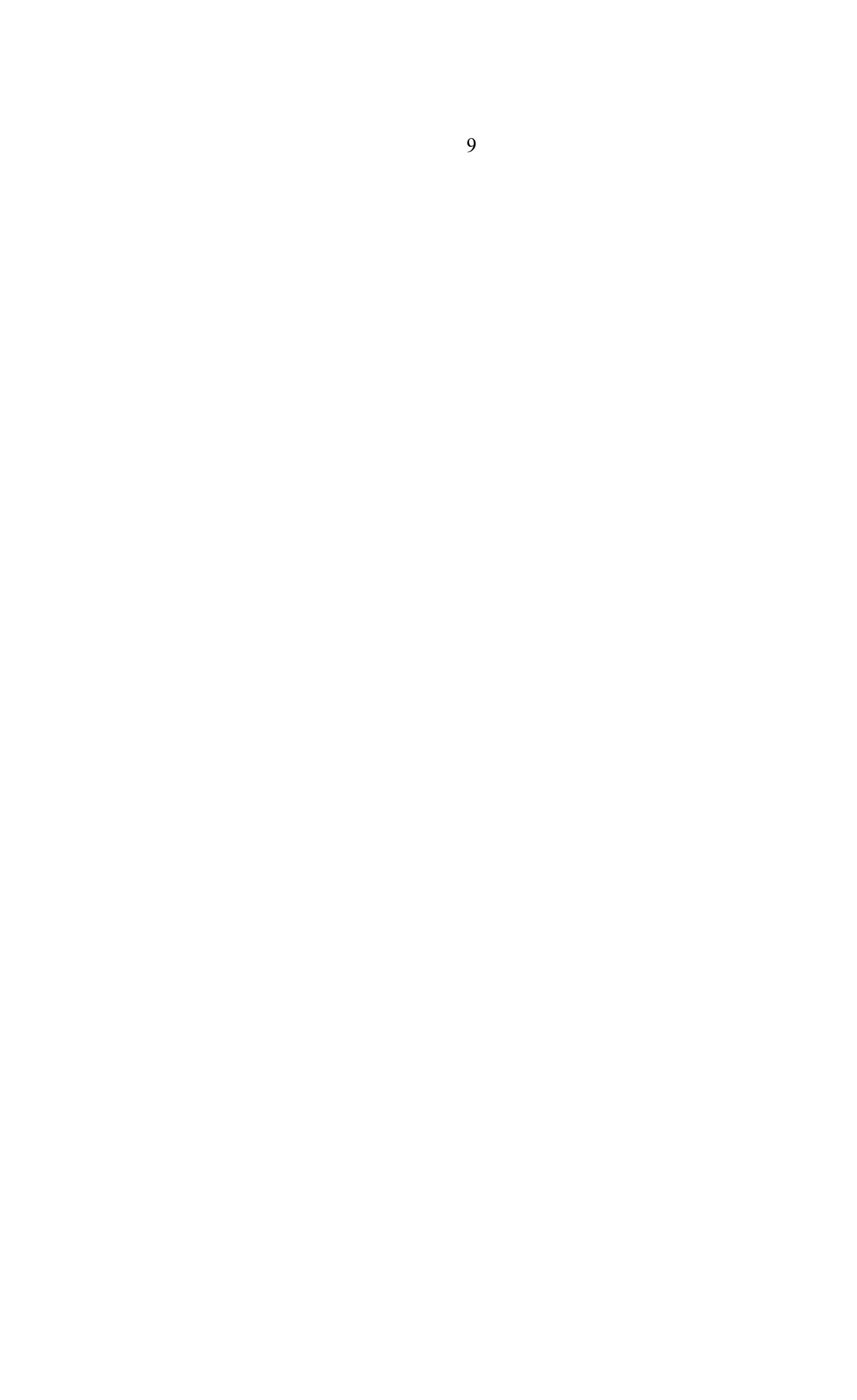

- Обмен опытом. Метод обмена опытом предполагает краткосрочный перевод обучающегося в другое место обучения (например – на другое направление) и последующий возврат обратно.
- **Мозговой штурм.** Метод мозгового штурма предполагает совместную работу в небольших группах, главной целью которой является поиск решения заданной проблемы или задачи.
- **Консалтинг.** Консалтинг или, как еще называют метод консультирование, сводится к тому, что обучающийся обращается за информационной или практической помощью к более опытному человеку по вопросам, касающимся конкретной темы или области исследования.
- **Участие в официальных мероприятиях.** Участие в официальных мероприятиях предполагает посещение обучающимися выставок, конференций и т. п. Суть заключается в оценке мероприятия и составлении краткого отчета с последующим

представлением его педагогу. Подразумевается также предварительная подготовка и исследование тематических вопросов и проблем, касающихся темы мероприятия.

 **Использование информационно**-**компьютерных технологий.** Суть представленного метода ясна из названия – в педагогическом процессе применяются современные высокотехнологичные средства передачи информации, такие как компьютеры, ноутбуки, цифровые проекторы и т. п. Осваиваемая обучающимися информация представляется в сочетании с визуально-образными данными видеоматериалами, графиками), а сам изучаемый объект, явление или процесс может быть показан в динамике.

## **ПРОГНОЗИРУЕМЫЕ РЕЗУЛЬТАТЫ И СПОСОБЫ ИХ ПРОВЕРКИ**

### **Ученик прошедший данную программу:**

- Будет уметь работать в САПР Fusion 360 в Tinkercad (5-7 классы), в Sculptris (5-11 классы).
- Научится создавать трехмерные модели объектов под аддитивное производство.
- Будет иметь представление о современных технологиях производства.
- Получит комплекс знаний, умений и навыков по эргономике, макетированию и прототипированию, а также знания основ цветоведения и колористики.

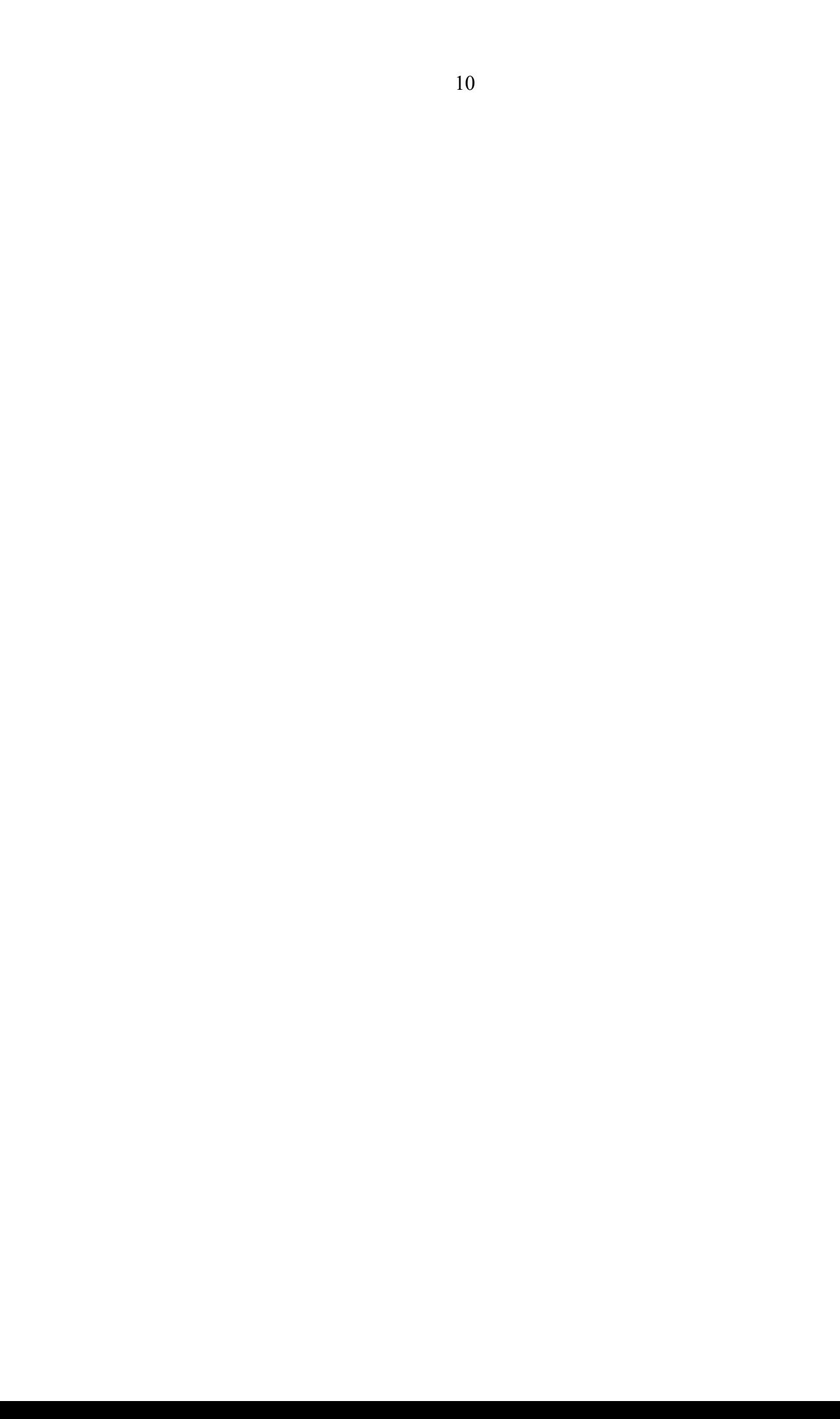

### **Мониторинг результатов освоения программы**

Программой предусмотрены учебно-практические задания, минипроекты и анкетирование, что позволит фиксировать промежуточные итоги обучения и определить, как сильные, так и слабые стороны обучающихся. Для дополнительной мотивации и контроля, за правильно выполненные задания и активное участие в образовательном процессе, обучающихся ждут баллы, которые будут фиксироваться в общем рейтинге внутри группы, что является частью итогового контроля.

Дополнительно ко всему вышеперечисленному, система мониторинга результатов освоения образовательной программы будет строиться на непосредственном диалоге и тематических дискуссиях педагога и обучающихся внутри группы.

### **Контрольно-измерительные материалы** – **(Приложение №13)**.

### **ОБЕСПЕЧЕНИЕ ОБРАЗОВАТЕЛЬНОЙ ПРОГРАММЫ**

Данная программа включает в себя организационно-педагогическое, учебно-методическое, кадровое и материально-техническое обеспечение.

### **Организационно-педагогическое обеспечение:**

Привлечение родителей к процессу обучения, обмен информацией и совместная работа с другими направлениями. Создание комфортных условий реализации образовательной деятельности, способствующих получению знаний и навыков, а также их закреплению.

### **Учебно-методическое обеспечение:**

Для организации образовательного процесса используются печатные и электронные ресурсы, авторские разработки и аутентичные материалы. Подробная информация об учебно-методическом обеспечении программы с декомпозицией по темам – **(Приложение №7 и №8)**.

### **Кадровое обеспечение:**

Образовательным процессом руководят квалифицированные специалисты – педагог и тьютор, основная цель которых – дать все необходимые знания и навыки для дальнейшей проектной деятельности. Подробная информация о кадровом обеспечении программы с декомпозицией по модулям – **(Приложение №11)**.

## **Материально-техническое обеспечение:**

Наличие помещений, специализированного оборудования и расходных материалов. Подробная информация о материально-техническом обеспечении программы с декомпозицией по модулям – **(Приложение №9 и №10)**.

**Условия реализации учебного процесса** – **(Приложение №12)**.

# **СПИСОК ЛИТЕРАТУРЫ**

- Александр Отт. «Курс Промышленного Дизайна». / Александр Отт. М.: Stiebner Verlag GmbH, 2003. – 160 с.
- Борис Евгеньевич Кочегаров. «Промышленный дизайн». / Борис Евгеньевич Кочегаров. – М.: ДВТГУ, 2006. – 297 с.
- Виктор Папанек. «Дизайн для реального мира». / Виктор Папанек. М.: Д. Аронов, 2008. – 416 с.
- Михеева М.М. «Введение в дизайн-проектирование» Методическое указание. / Михеева М.М. – М: МГТУ имени Н.Э. Баумана, 2013. – 50 с.
- Михеева М.М. «Дизайн-исследования» Методическое указание. / Михеева М.М. – М: МГТУ имени Н.Э. Баумана, 2015. – 85 с.
- Терехова Н. Ю. «Креативные технологии в промышленном дизайне» Методическое указание. / Терехова Н. Ю. И.А. Филатов И.А. – М: МГТУ имени Н.Э. Баумана, 2015. – 57 с.
- Управление проектами [–](https://moodle.kstu.ru/course/view.php?id=2602) [Электронный ресурс]  $$ https://moodle.kstu.ru/course/view.php?id=2602
- Что такое проект [Электронный ресурс] http://pmnotes.ru/project definition/
- Метод фокальных объектов [–](http://triz.74211s030.edusite.ru/p8aa1.html) [Электронный ресурс] http://triz.74211s030.edusite.ru/p8aa1.html
- Что такое карта мыслей и как с ней работать [–](https://lifehacker.ru/special/mindmap/) [Электронный ресурс] https://lifehacker.ru/special/mindmap/

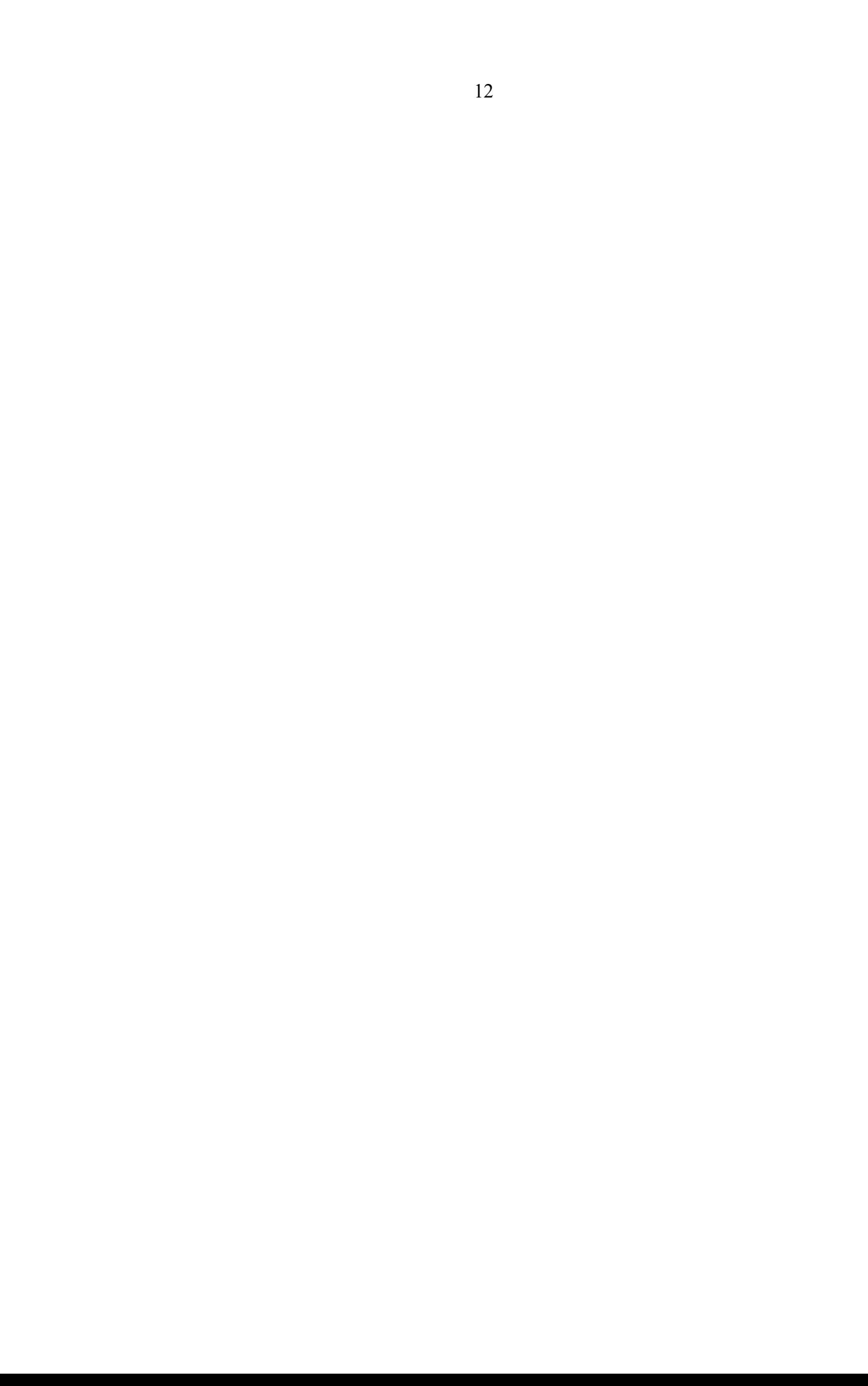

- Горьков Дмитрий «Tinkercad для начинающих» Подробное руководство по началу работы в Tinkercad. / Горьков Дмитрий. – М: Горьков Дмитрий,  $2015. - 125$  c.
- Tinkercad для чайников[Электронный ресурс]  $$ http://3dtoday.ru/blogs/daymon/tinkercad-for-dummies-part-1/
- Обучающие материалы по 3D-моделированию [Электронный ресурс] [–](http://3d4all.pro/university/education/) http://3d4all.pro/university/education/
- Скульптурное 3D-моделирование в Sculptris[Электронный ресурс]  $\pm$ http://sculptris-3d.blogspot.com/
- Смирнов В.А. «Профессиональное макетирование и техническое моделирование. Краткий курс» Учебное пособие. / Смирнов В.А. – М: Проспект, 2016. – 161 с.
- Ю. М. Калинин. «Архитектурное макетирование». / Ю. М. Калинин, М. В. Перькова. – М: БГТУ, 2010. – 117 с.
- Кляуззе В.П. «Эргономика». / Кляуззе В.П. Березкина Л.В. М: УП «Издательство «Вышэйшая школа», 2013. – 424.
- Практика методики преподавания макетирования **–** [Электронный ресурс]  $-$  http://web.snauka.ru/issues/2015/03/49411
- Что такое аддитивные технологии [Электронный ресурс] https://make-3d. ru/articles/chto-eto-takoe-additivnye-texnologii/
- Медведев В. Ю. «ЦВЕТОВЕДЕНИЕ И КОЛОРИСТИКА» учеб. пособие (курс лекций). / В. Ю. Медведев В. Ю. – М: ИПЦ СПГУТД, 2005. — 116 с.
- Подготовка к работе [Электронный ресурс] http://pepakura.ru/stati/podgotovka-k-rabote
- Сообщество«Polygonal paper» [Электронный ресурс] https://vk.com/polygonalpaper

• Другой Papercraft - [Электронный ресурс] - https://habr.com/post/416775/

#### **Приложение 1. Учебно-тематический план (4-6 классы).**

## **УЧЕБНО-ТЕМАТИЧЕСКИЙ ПЛАН**

### **По дополнительной общеразвивающей программе**

«Промышленный Дизайн: от булавки до наземного и воздушного

транспорта»

Технической направленности

**Цель программы:** Формирование у обучающихся правильного понимания о направлении – Промышленный Дизайн, развитие интереса к научнотехническому творчеству и проектной деятельности, а также развитие стремления к изобретательству, повышение мотивации к саморазвитию и образованию.

**Контингент:** Обучающиеся 4-7 классов.

**Временной ресурс:** 22 академических часа.

**Режим занятий:** 2 раза в неделю1 занятие – 2 академических часа.

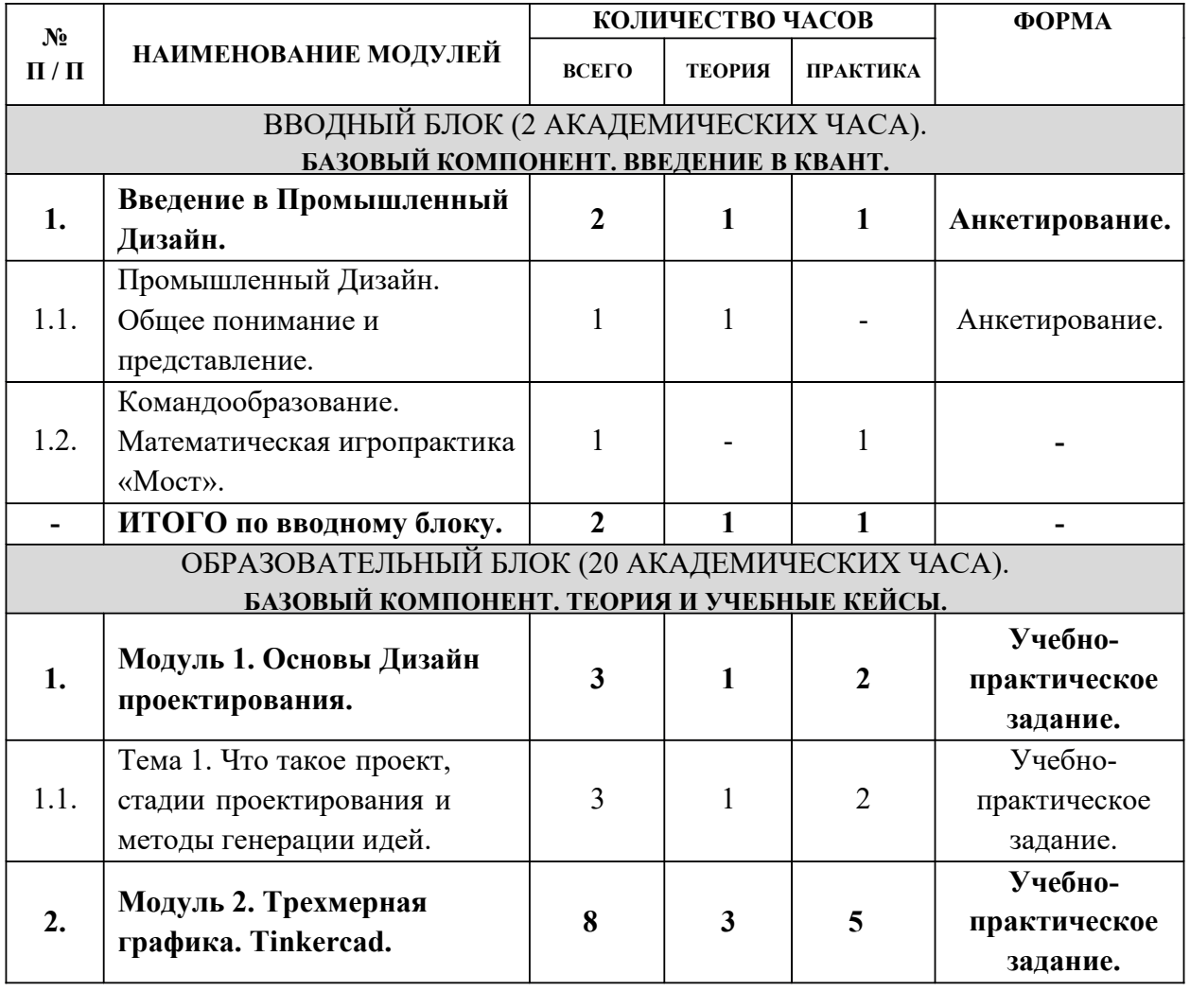

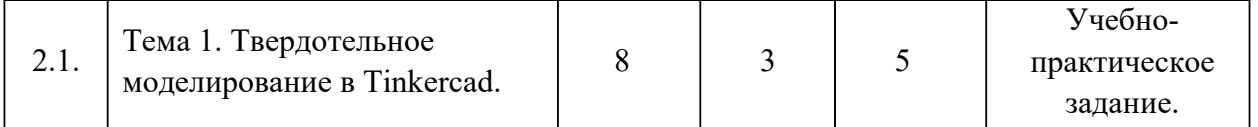

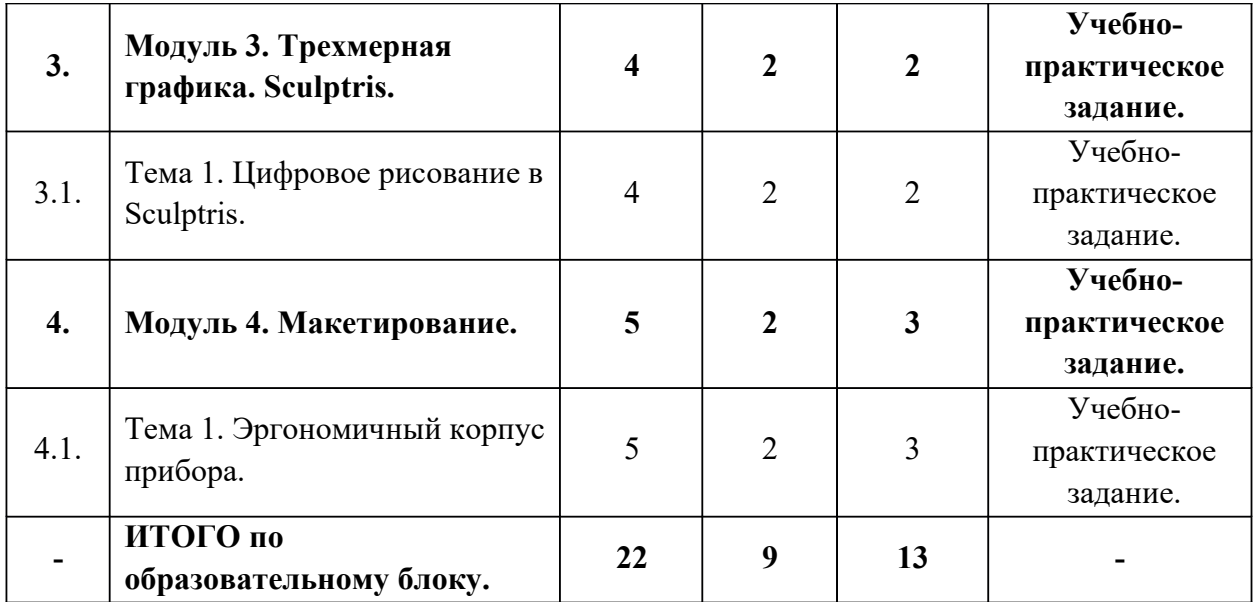

**Приложение 2. Учебно-тематический план (7-11 классы).**

### **УЧЕБНО-ТЕМАТИЧЕСКИЙ ПЛАН**

### **По дополнительной общеразвивающей программе**

«Промышленный Дизайн: от булавки до наземного и воздушного

транспорта»

Технической направленности

**Цель программы:** Формирование у обучающихся правильного понимания о направлении – Промышленный Дизайн, развитие интереса к научнотехническому творчеству и проектной деятельности, а также развитие стремления к изобретательству, повышение мотивации к саморазвитию и образованию.

**Контингент:** Обучающиеся 7-11 классов.

**Временной ресурс:** 22 академических часа.

**Режим занятий:** 2 раза в неделю1 занятие – 2 академических часа.

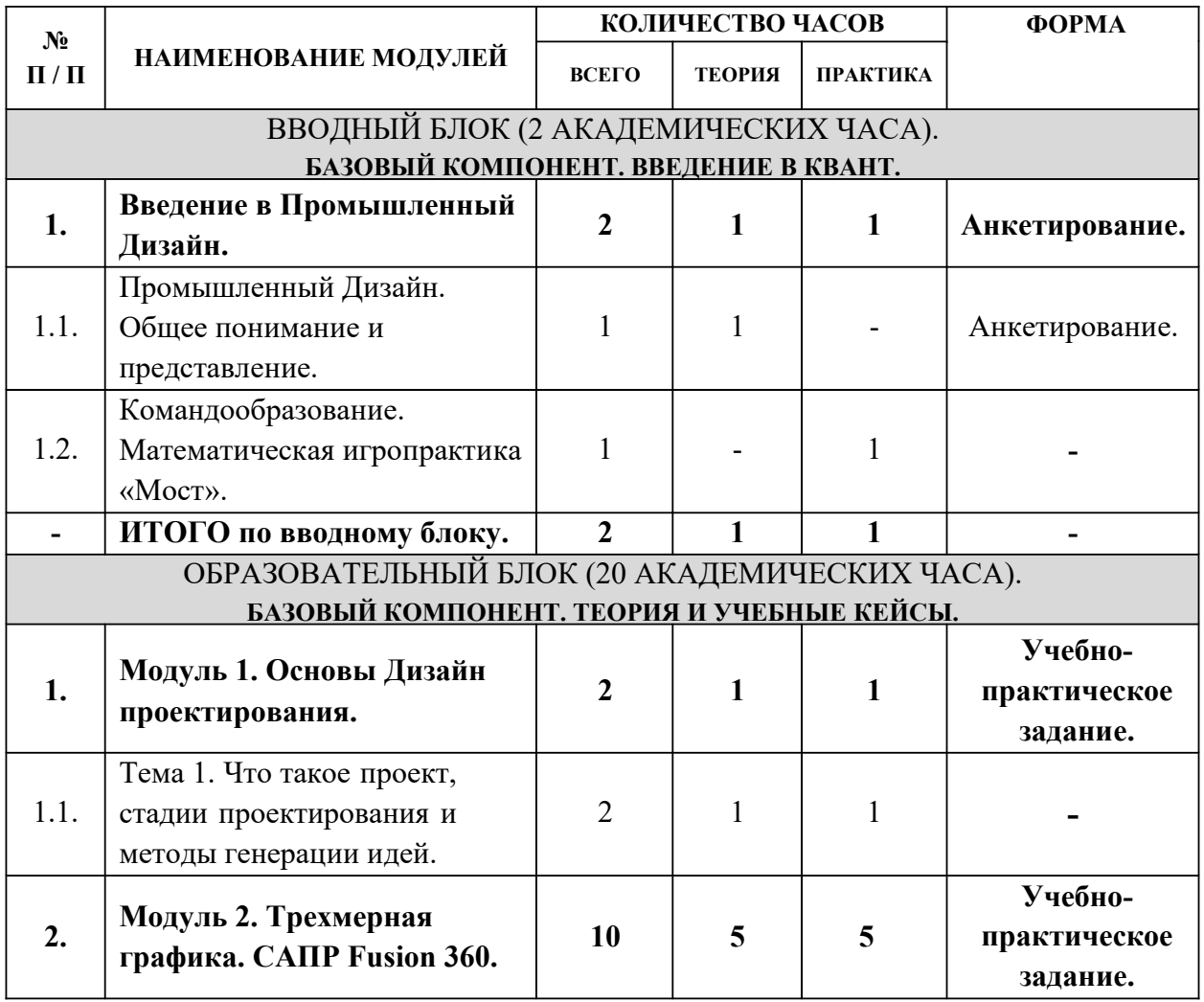

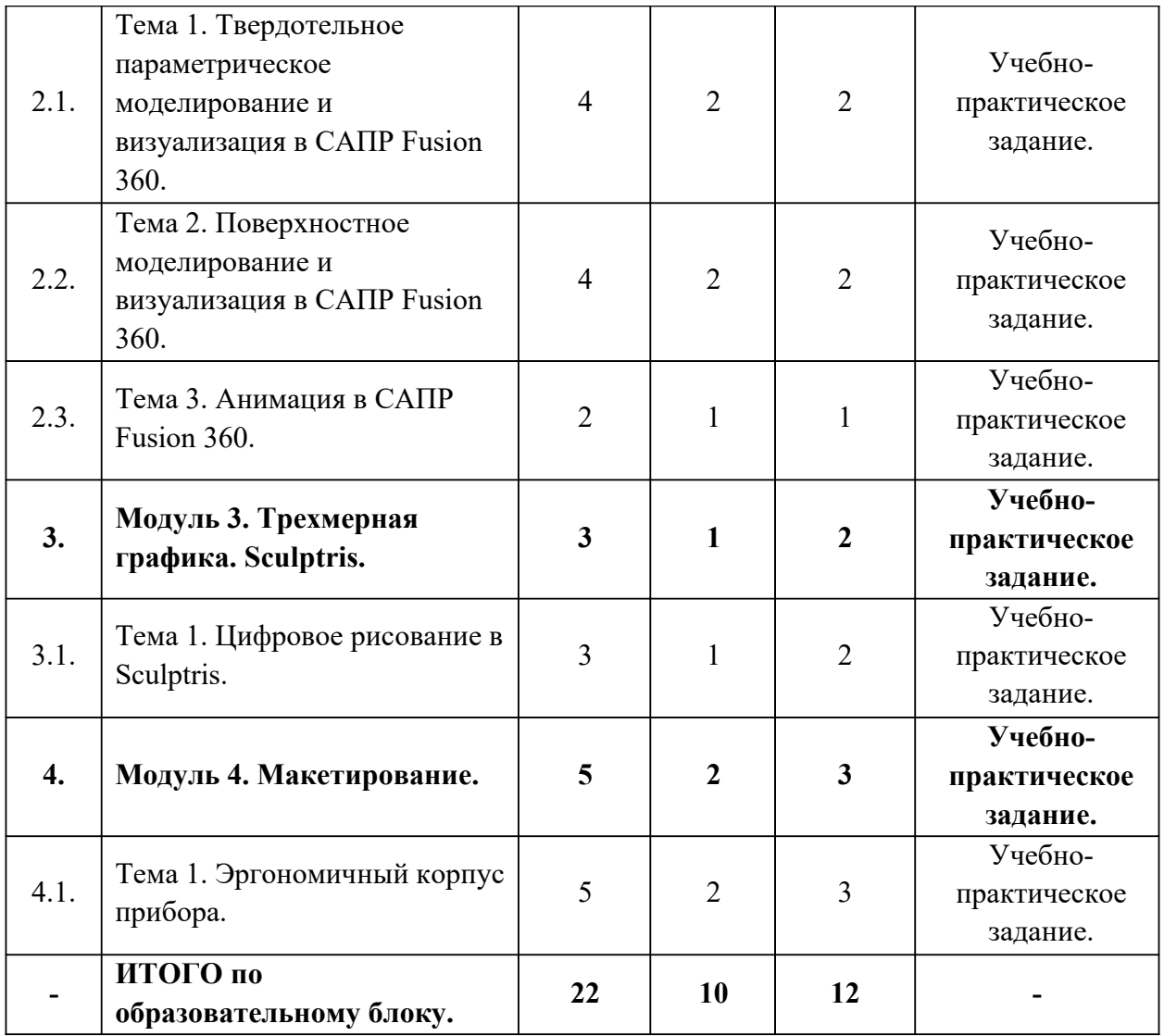

**Приложение 3. Содержание образовательной программы (4-6 классы).**

# **СОДЕРЖАНИЕ**

## **По дополнительной общеразвивающей программе**

«Промышленный Дизайн: от булавки до наземного и воздушного транспорта»

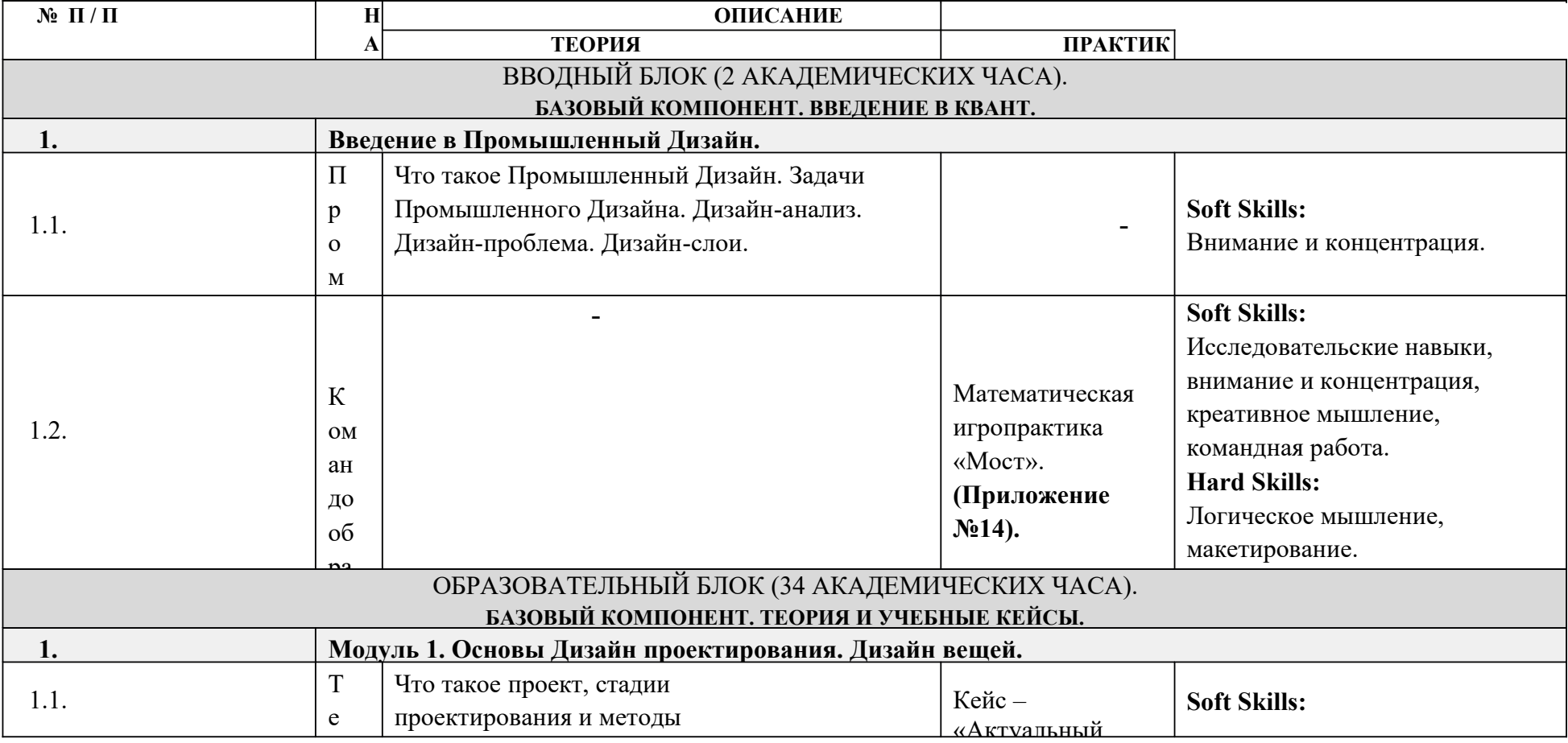

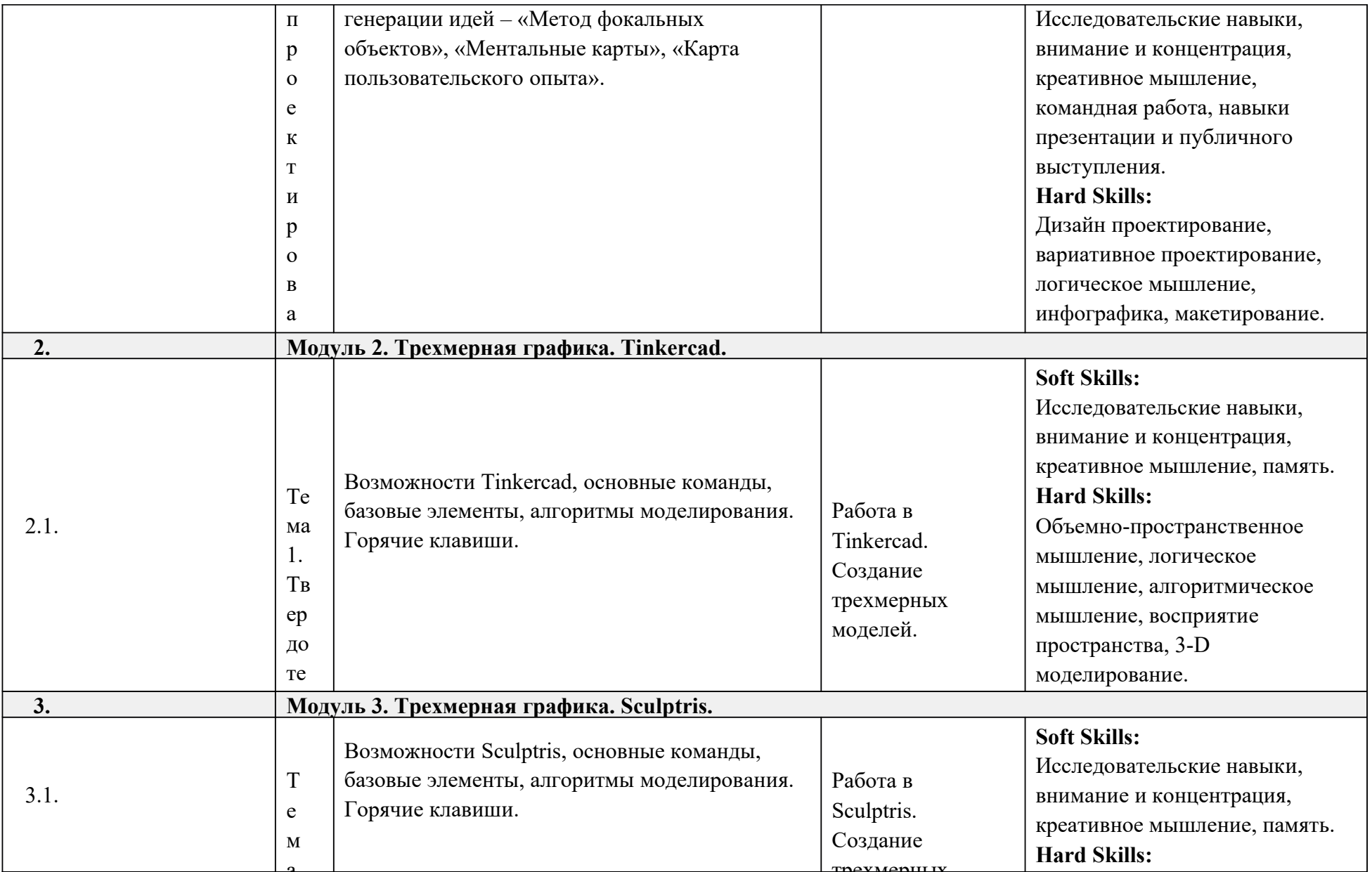

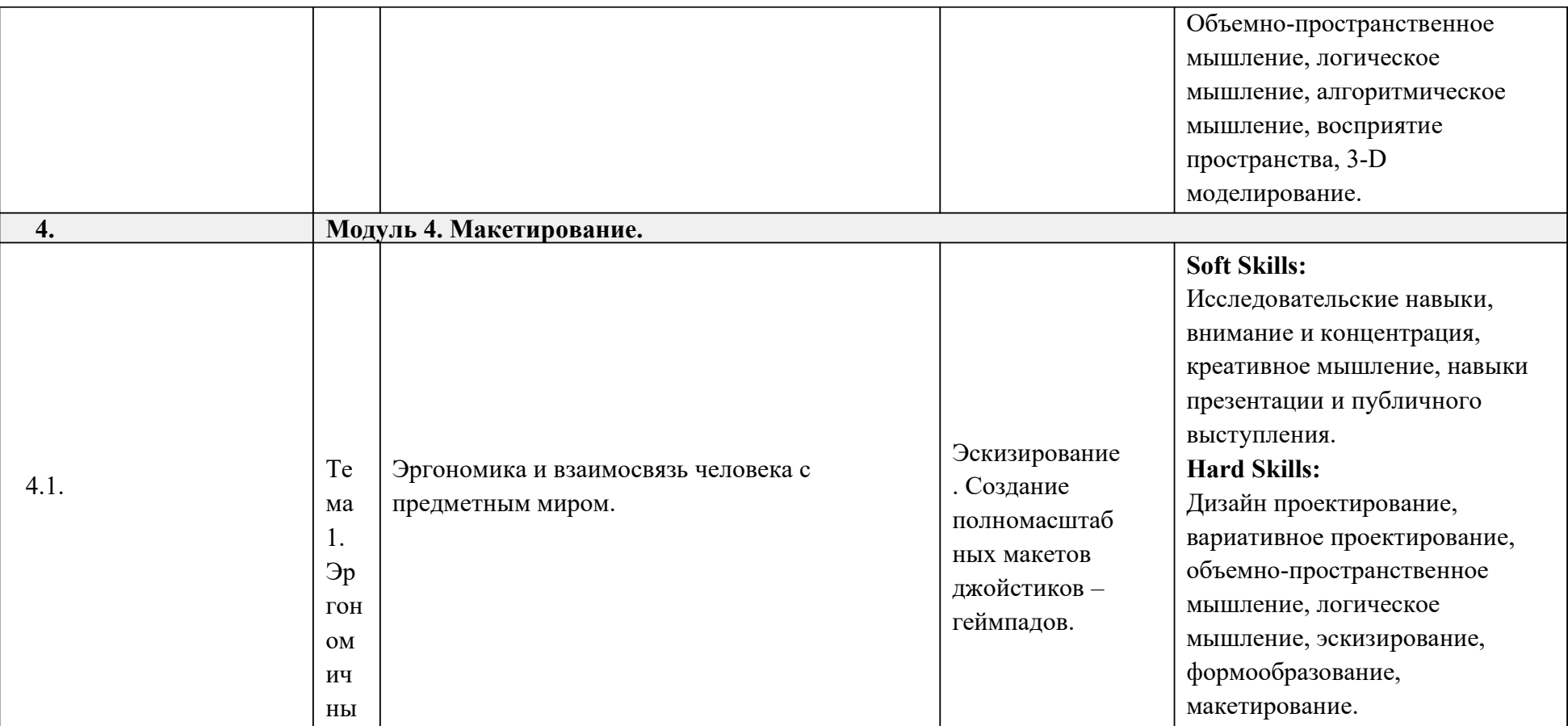

**Приложение 4. Содержание образовательной программы (7-11 классы).**

# **СОДЕРЖАНИЕ**

## **По дополнительной общеразвивающей программе**

«Промышленный Дизайн: от булавки до наземного и воздушного транспорта»

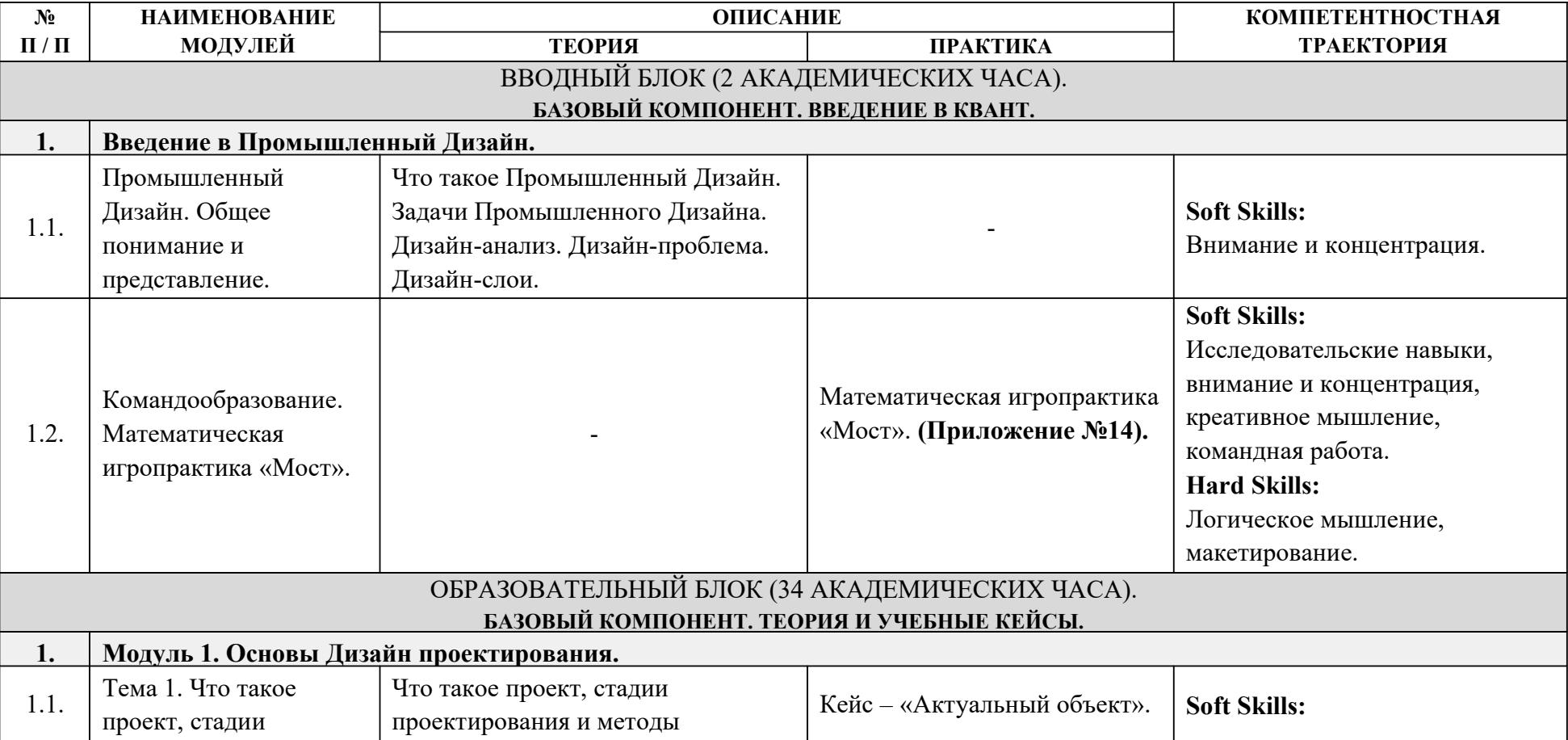

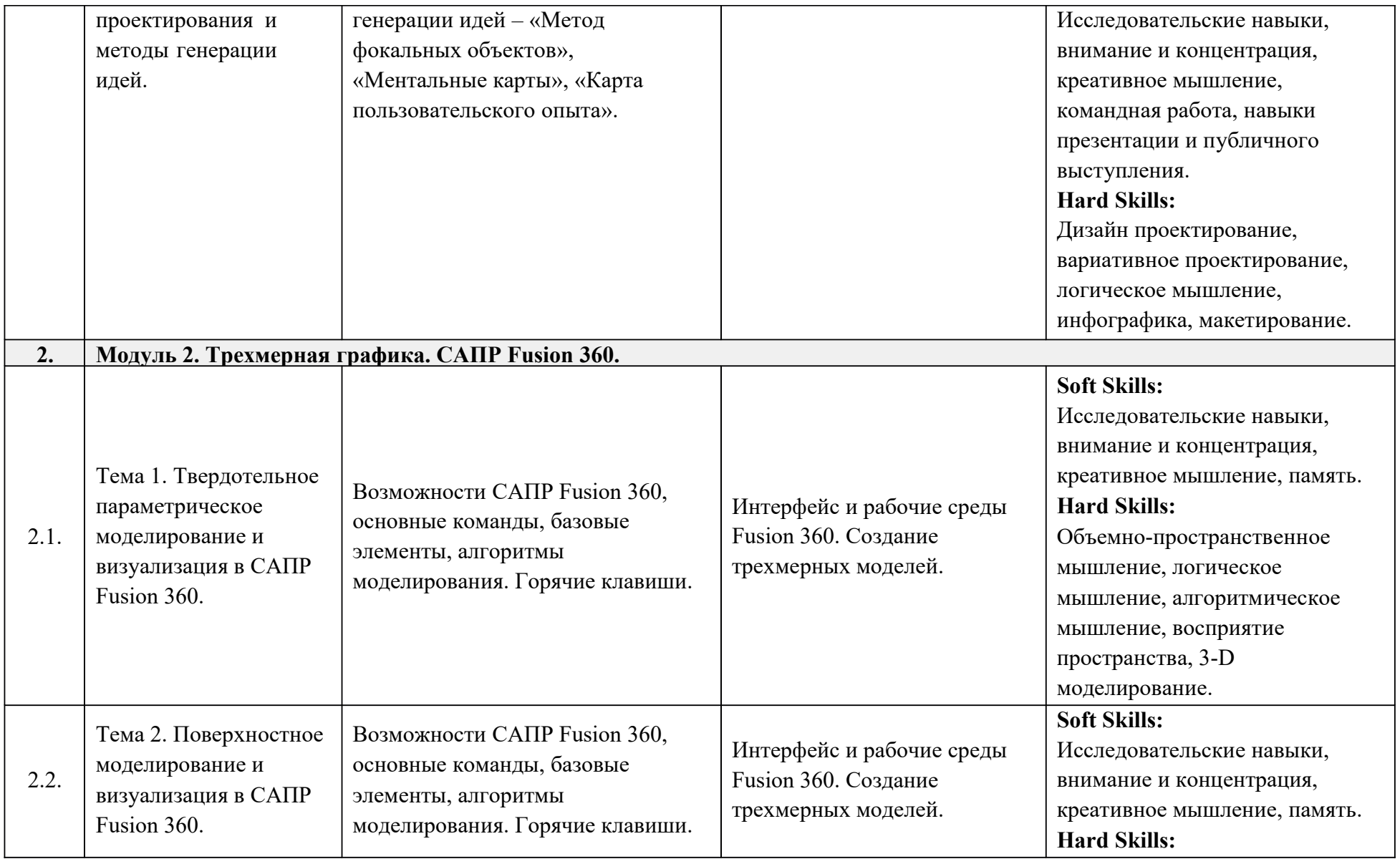

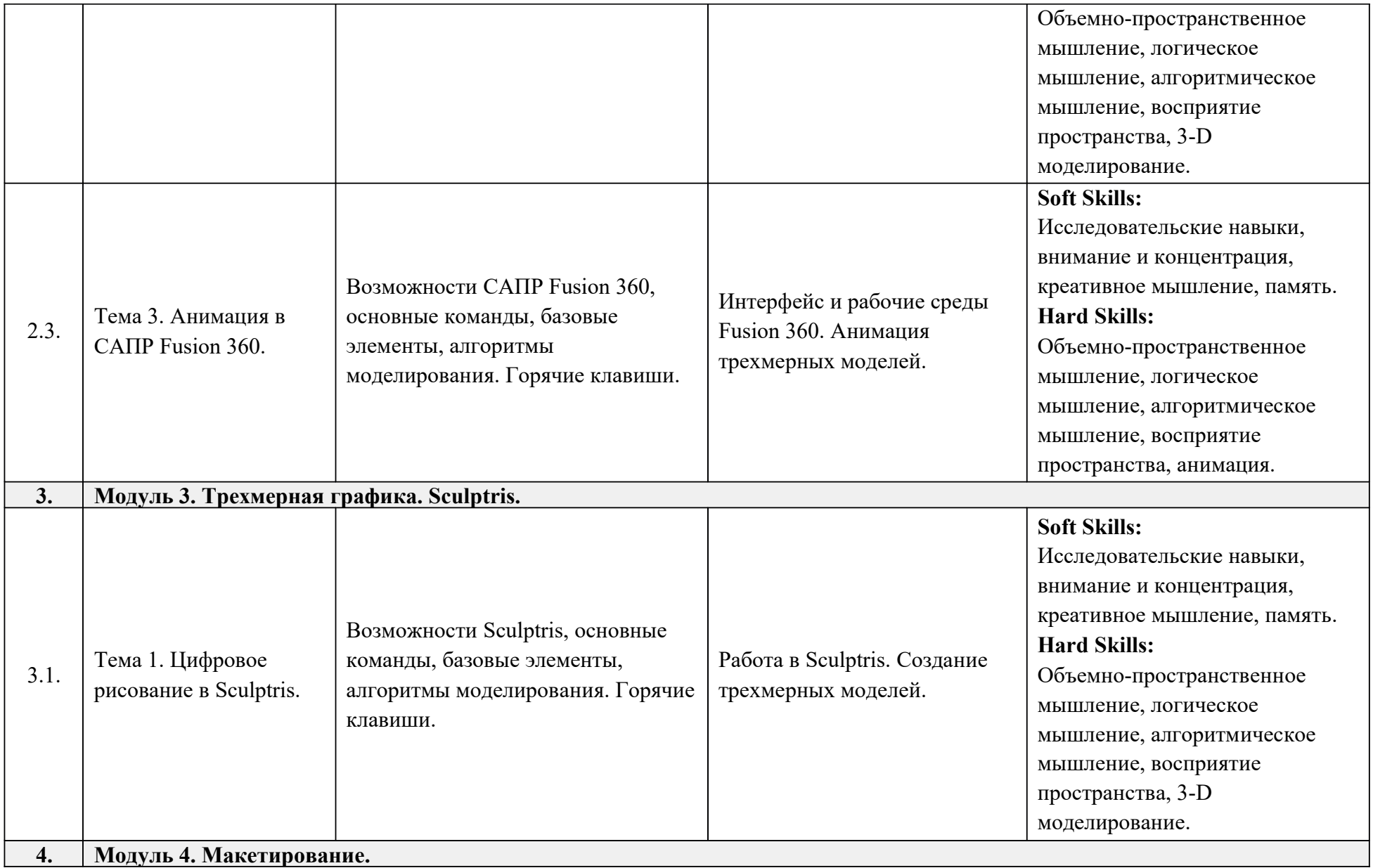

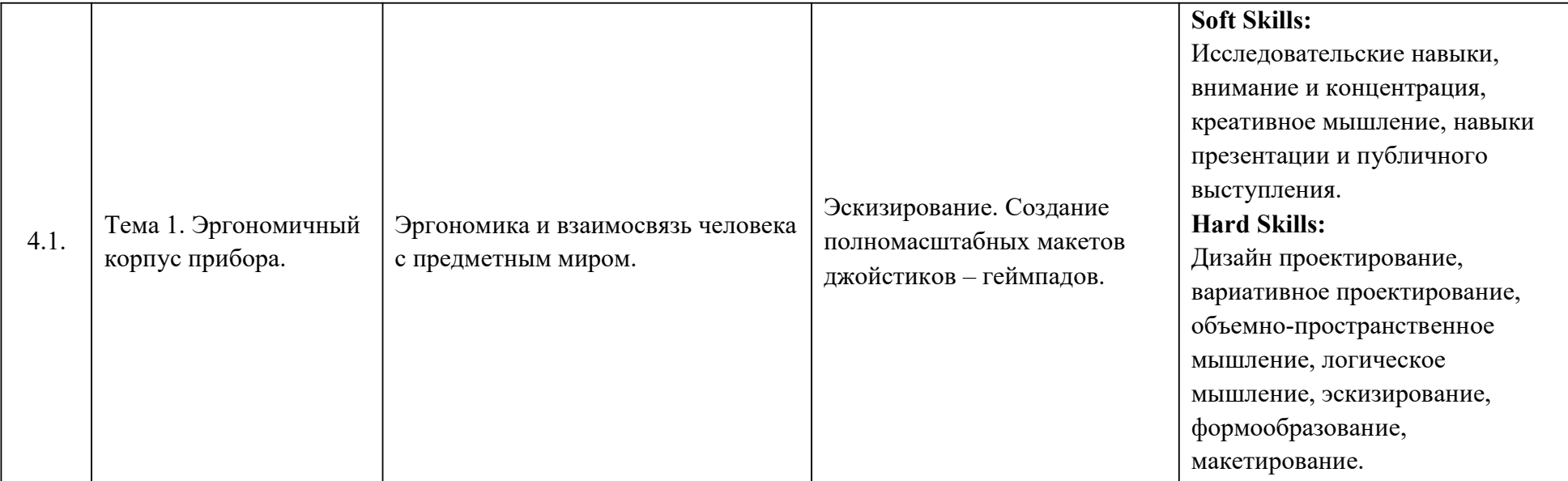

# **СВЕДЕНИЯ ОБ УЧЕБНО-МЕТОДИЧЕСКОМ ОБЕСПЕЧЕНИИ По дополнительной общеразвивающей программе**

«Промышленный Дизайн: от булавки до наземного и воздушного транспорта»

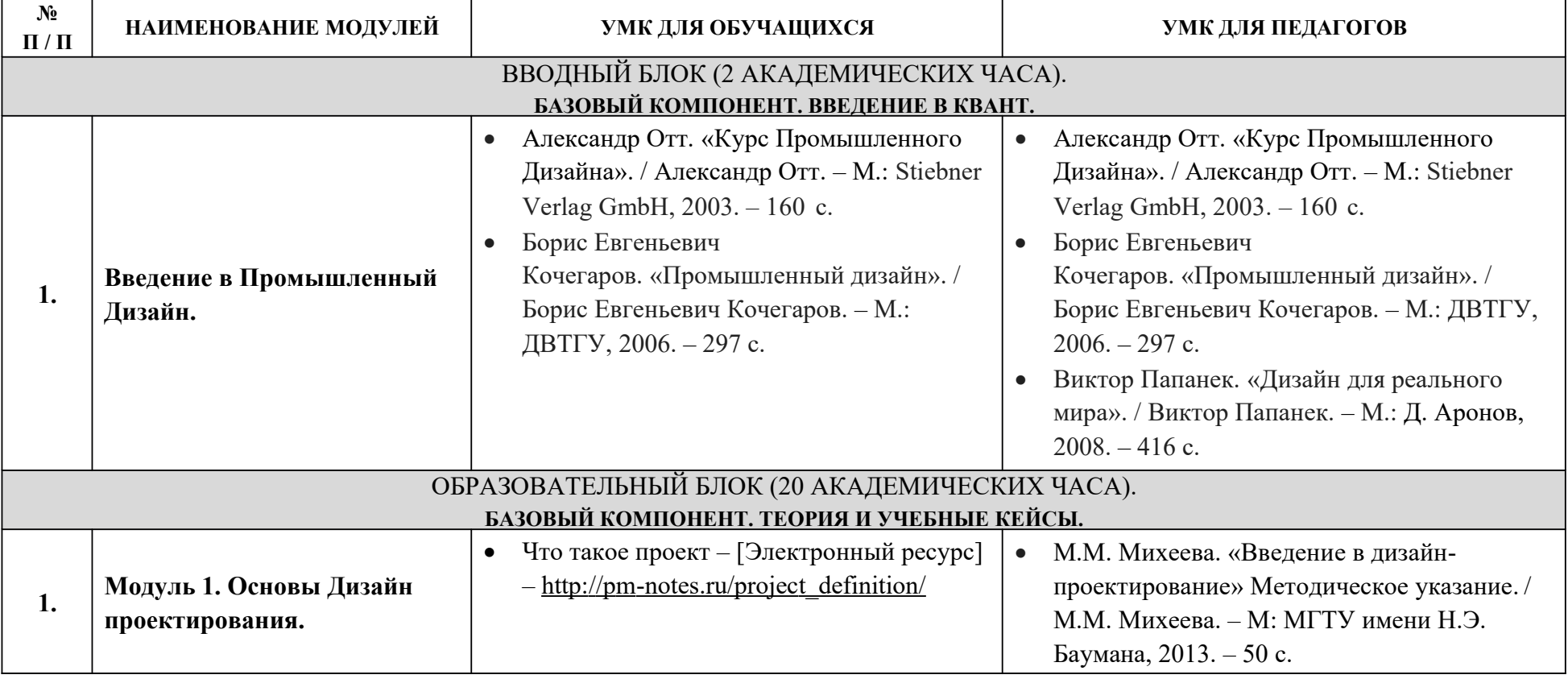

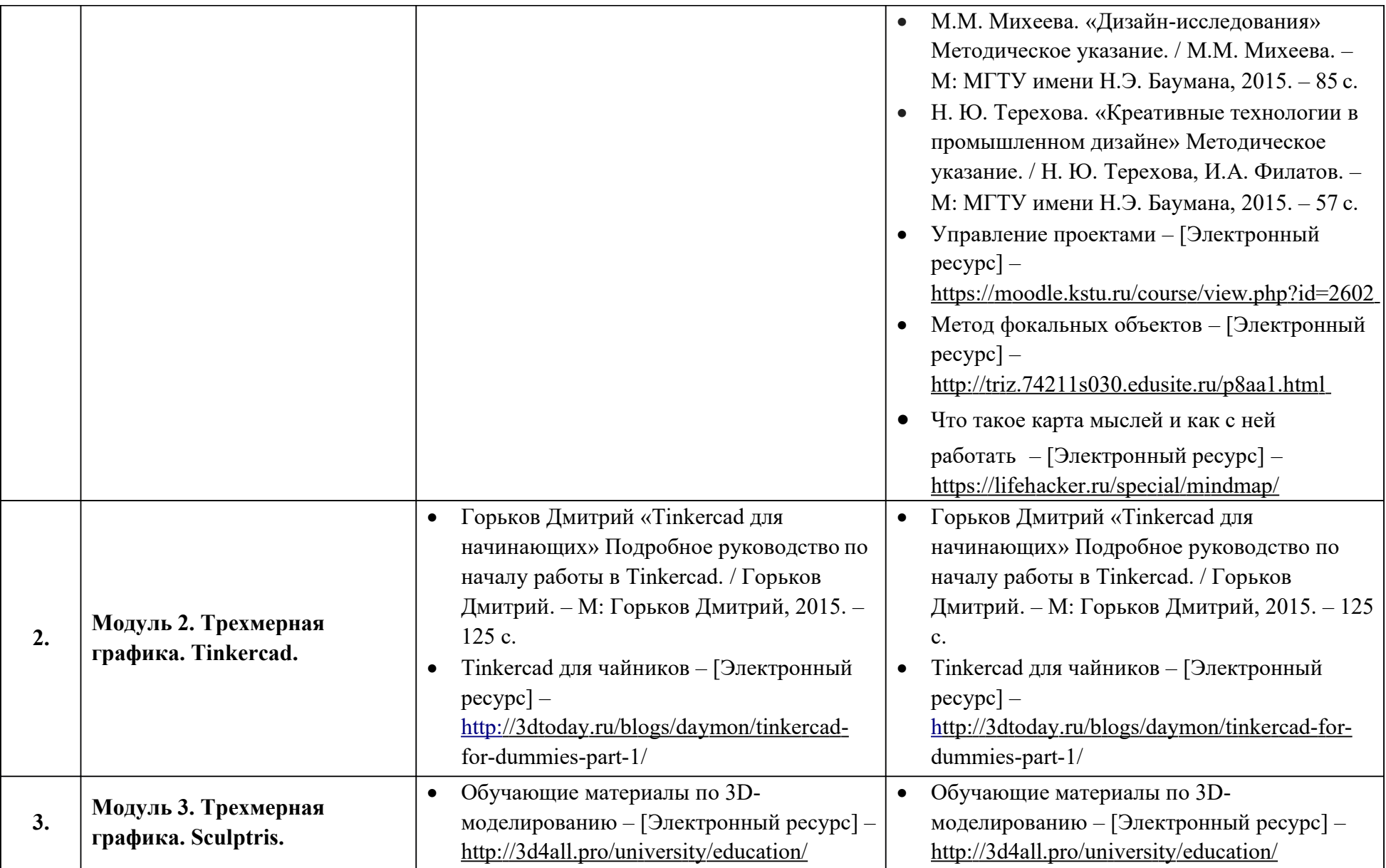

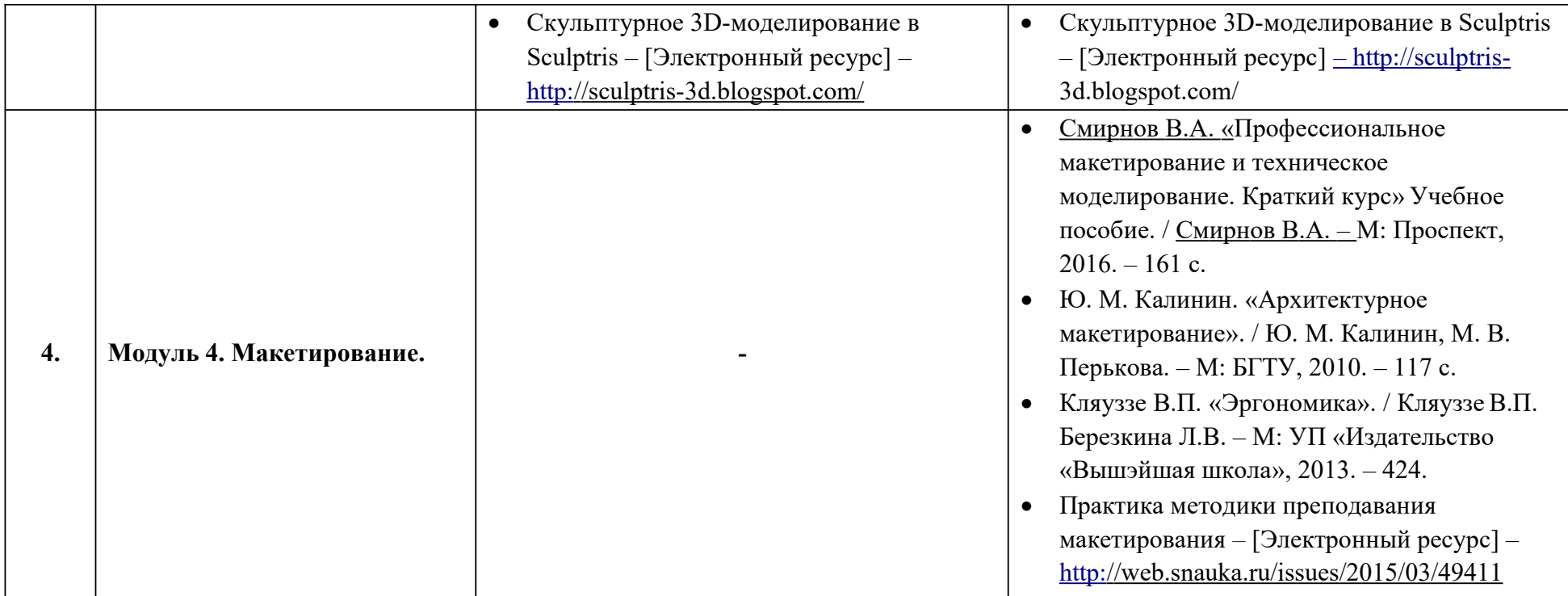

# **СВЕДЕНИЯ ОБ УЧЕБНО-МЕТОДИЧЕСКОМ ОБЕСПЕЧЕНИИ По дополнительной общеразвивающей программе**

«Промышленный Дизайн: от булавки до наземного и воздушного транспорта»

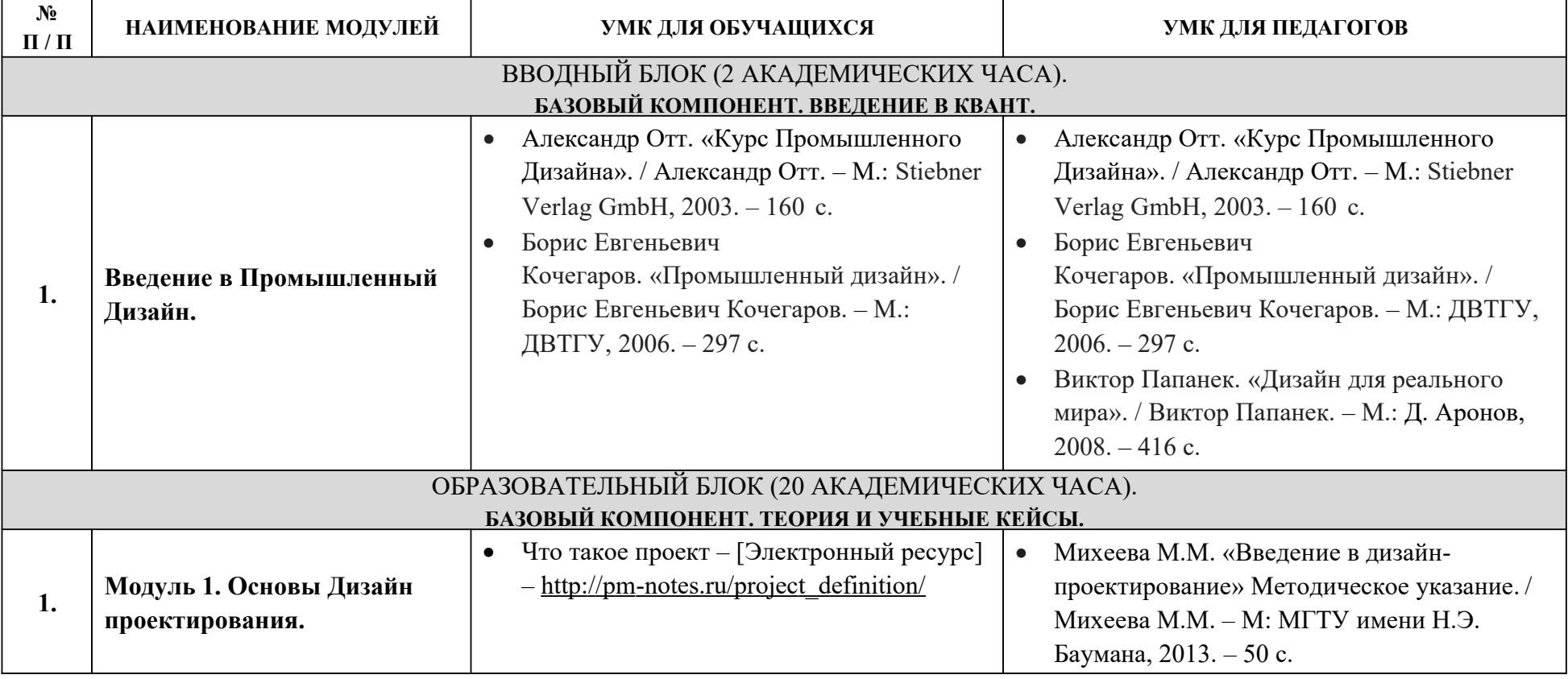

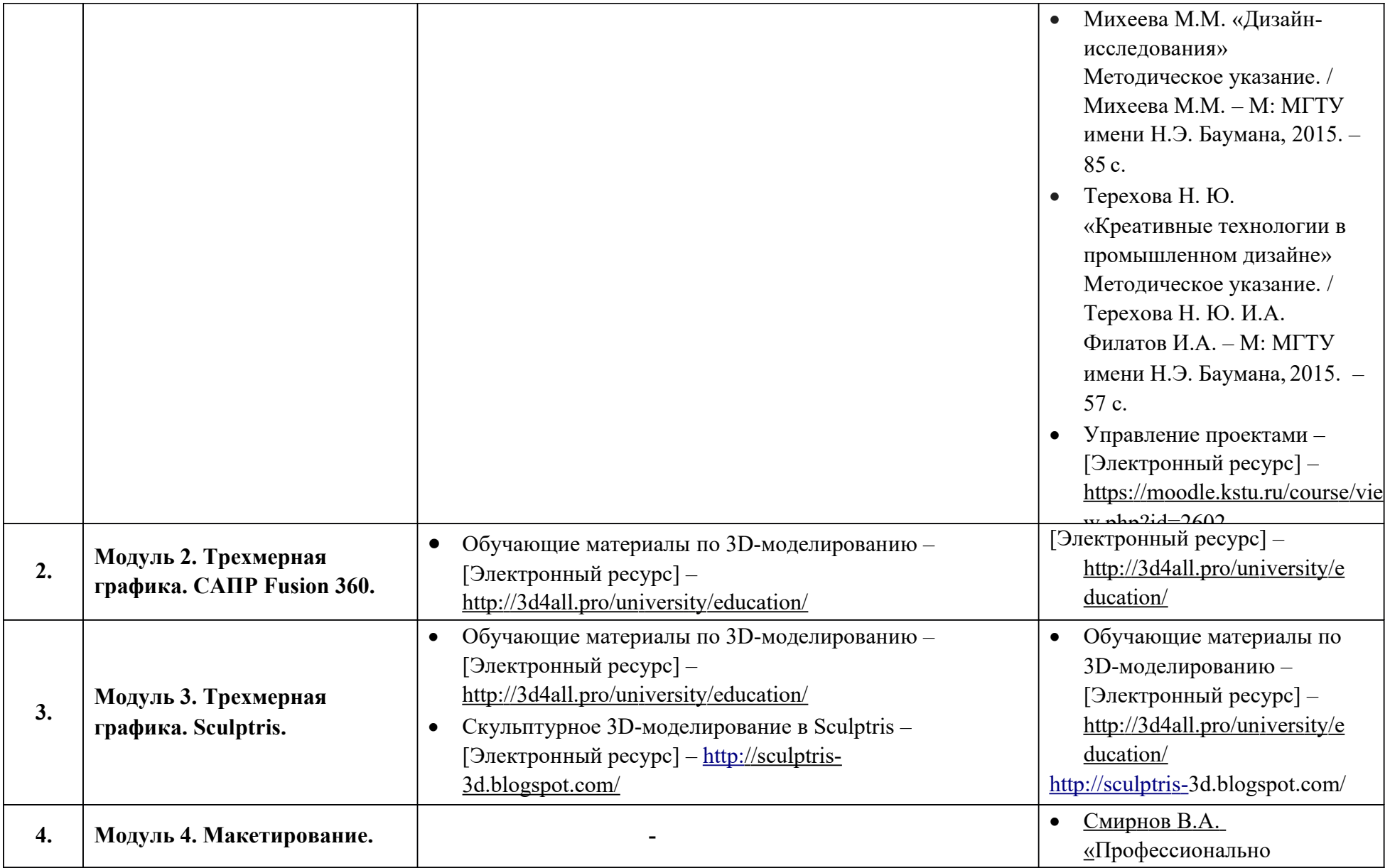

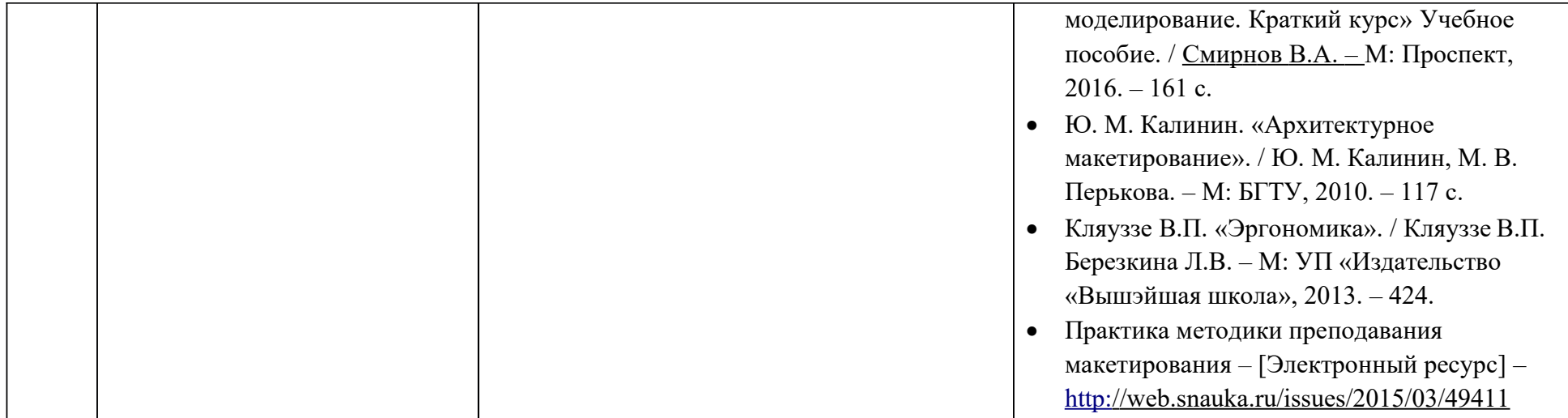

## **СВЕДЕНИЯ О МАТЕРИАЛЬНО-ТЕХНИЧЕСКОМ ОБЕСПЕЧЕНИИ ОБРАЗОВАТЕЛЬНОГО ПРОЕССА По дополнительной общеразвивающей программе**

«Промышленный Дизайн: от булавки до наземного и воздушного транспорта»

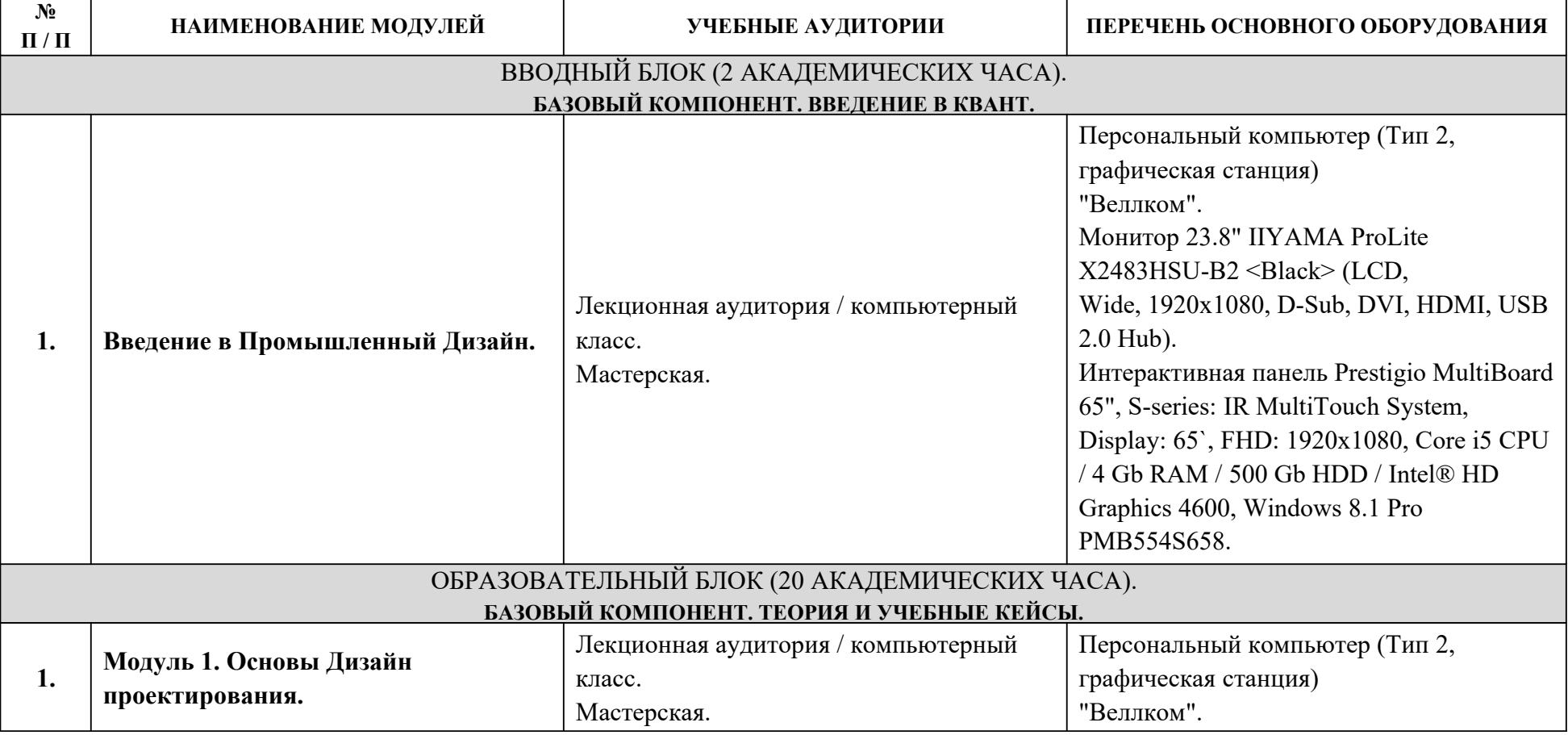

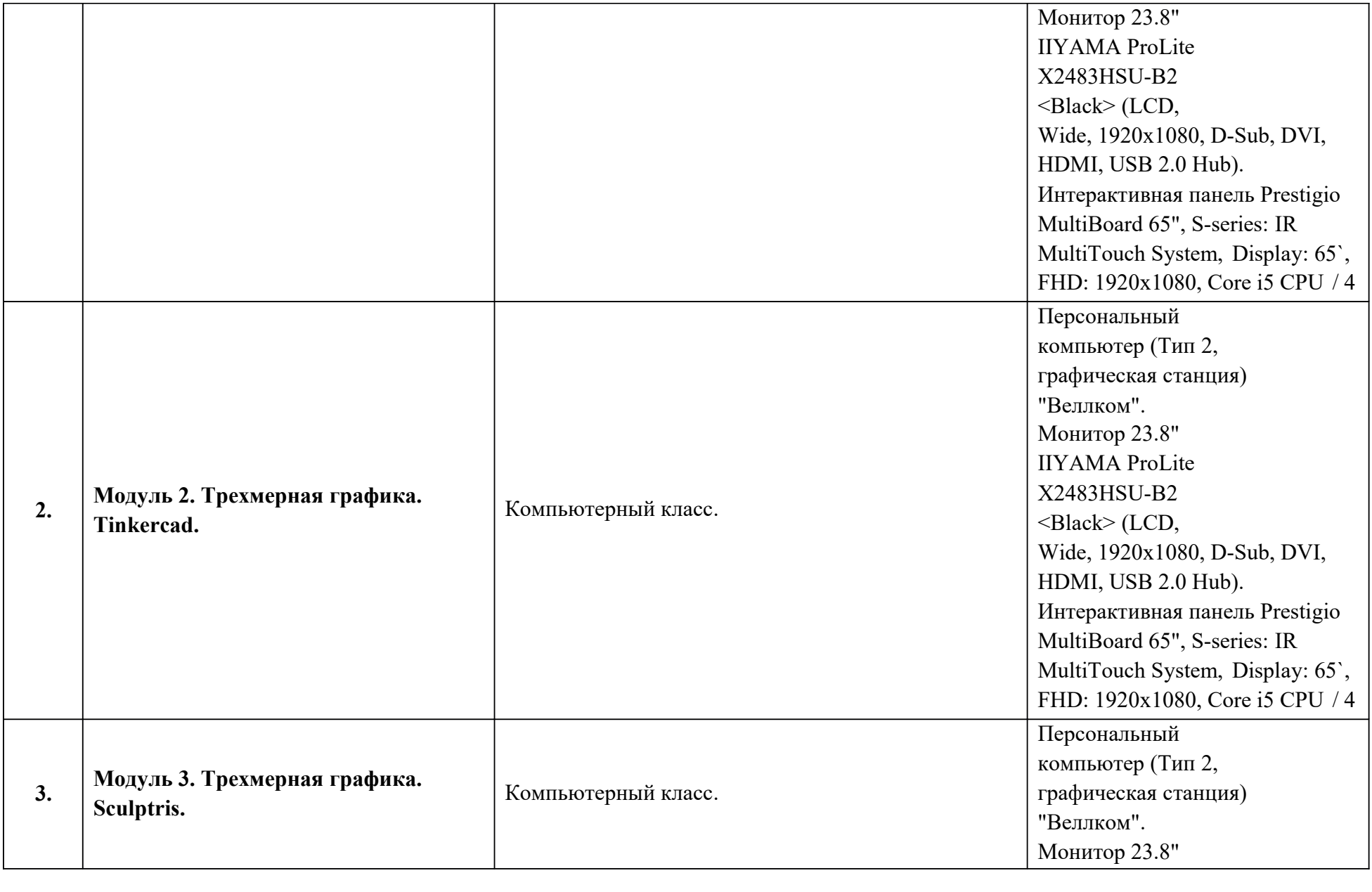

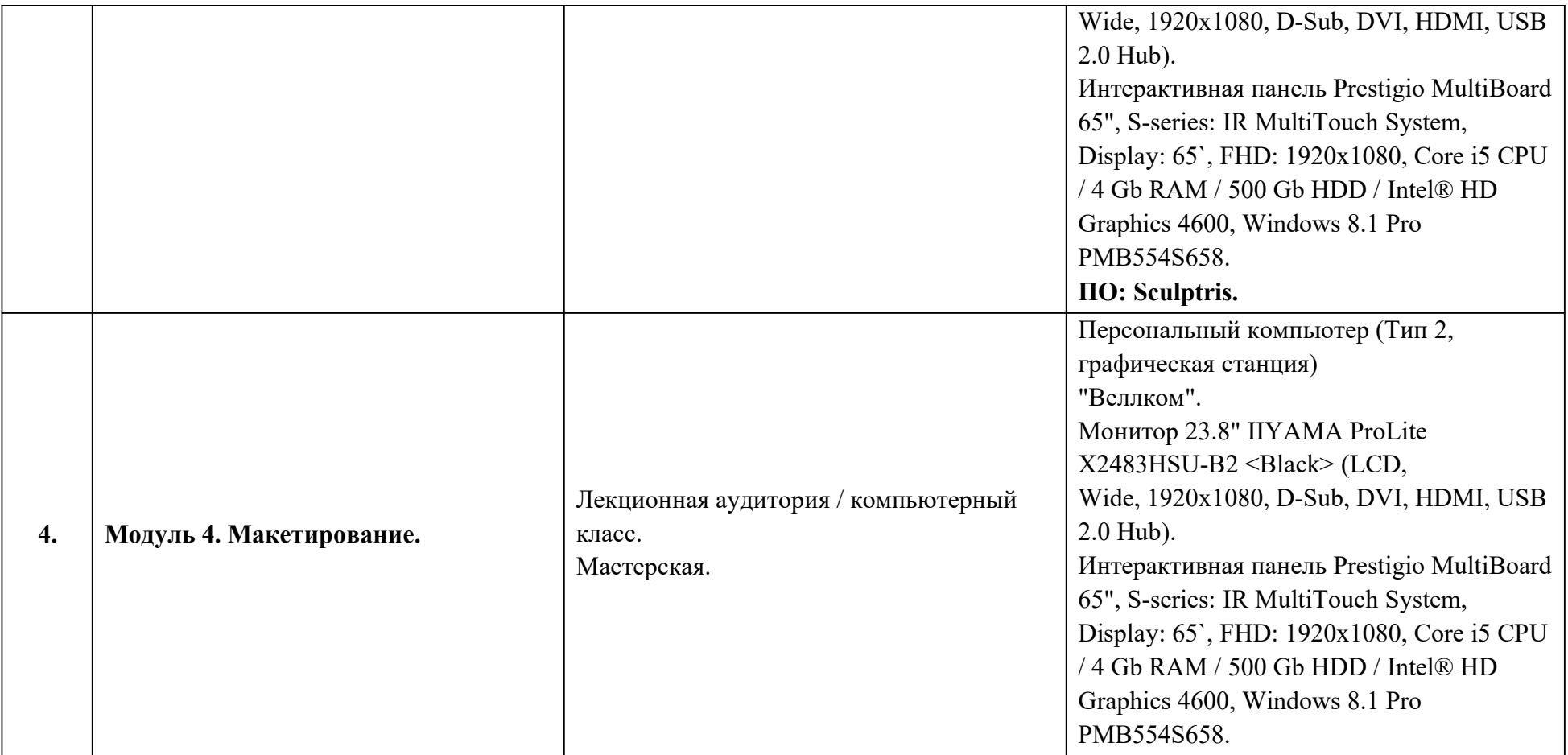

## **СВЕДЕНИЯ О МАТЕРИАЛЬНО-ТЕХНИЧЕСКОМ ОБЕСПЕЧЕНИИ ОБРАЗОВАТЕЛЬНОГО ПРОЕССА По дополнительной общеразвивающей программе**

«Промышленный Дизайн: от булавки до наземного и воздушного транспорта»

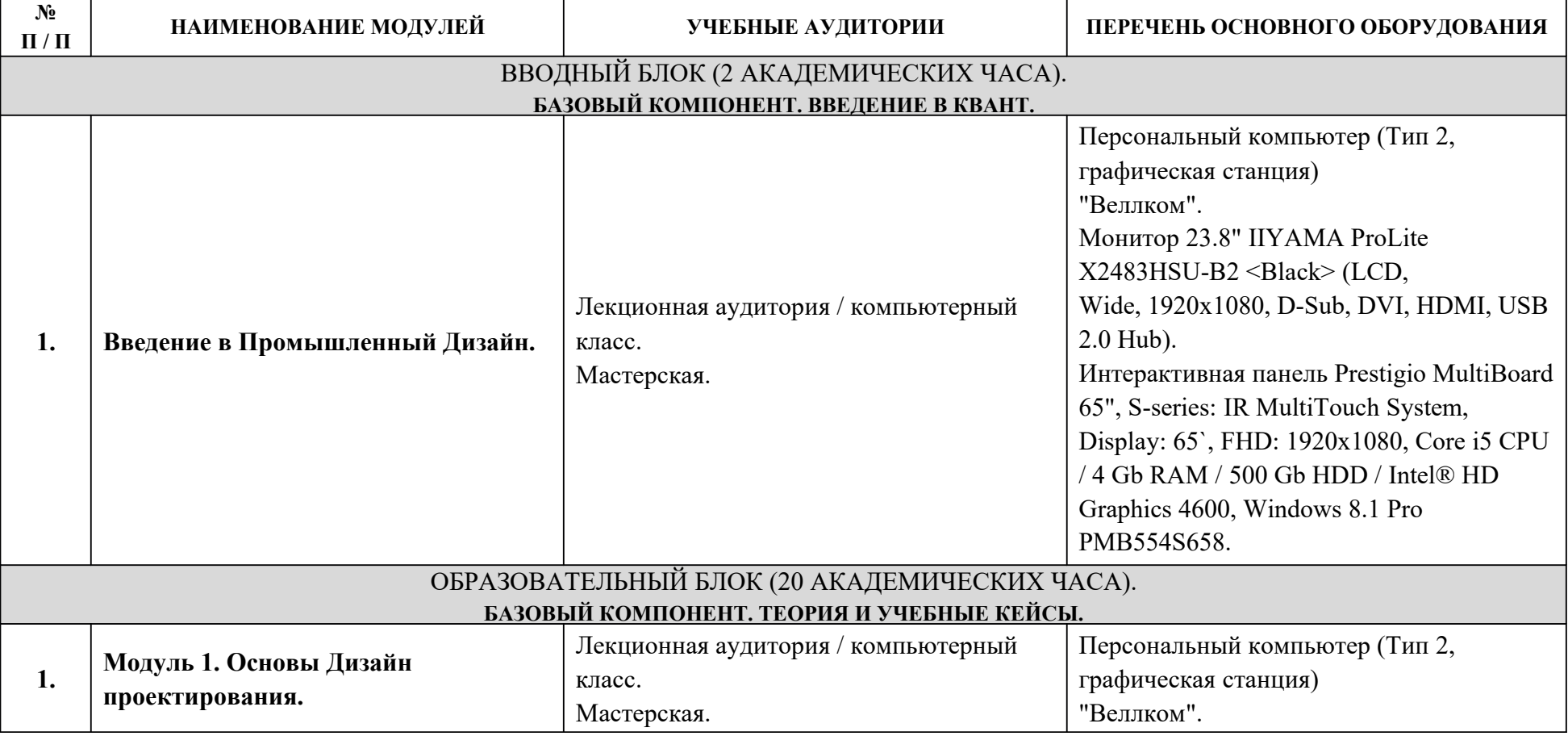

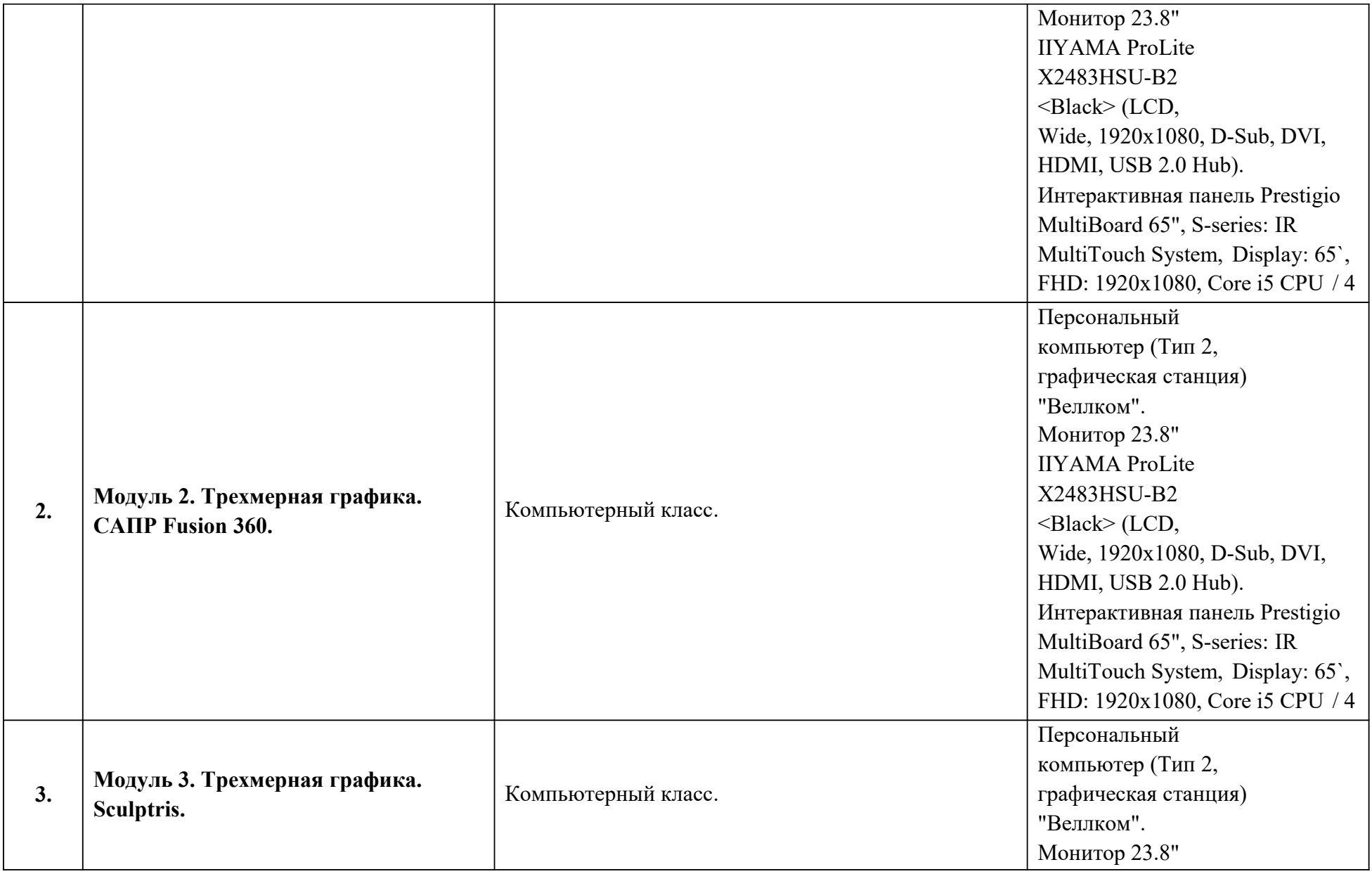

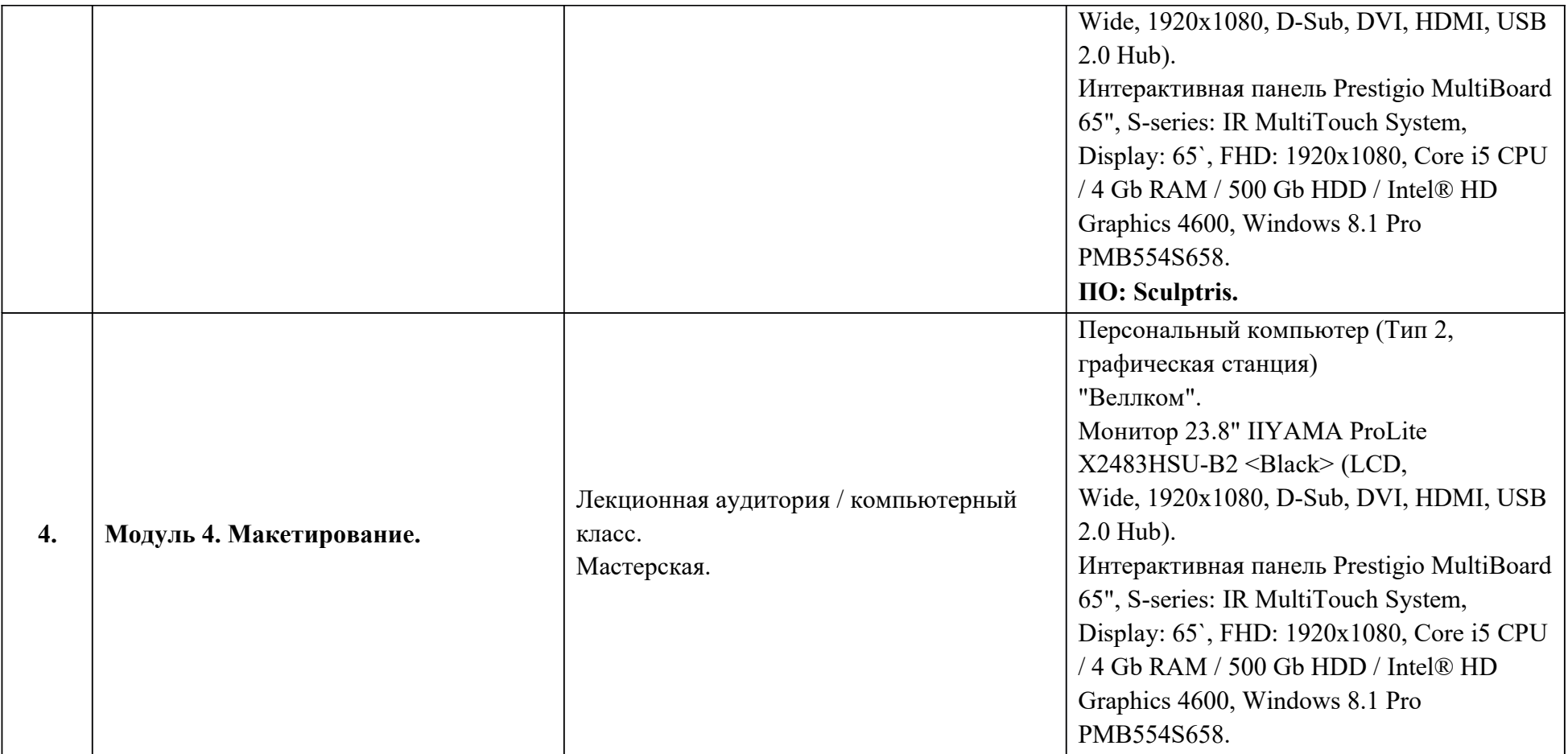

#### **Приложение Условия реализации учебного процесса.**

# **УСЛОВИЯ РЕАЛИЗАЦИИ УЧЕБНОГО ПРОЦЕССА По дополнительной общеразвивающей программе**

«Промышленный Дизайн: от булавки до наземного и воздушного

### транспорта»

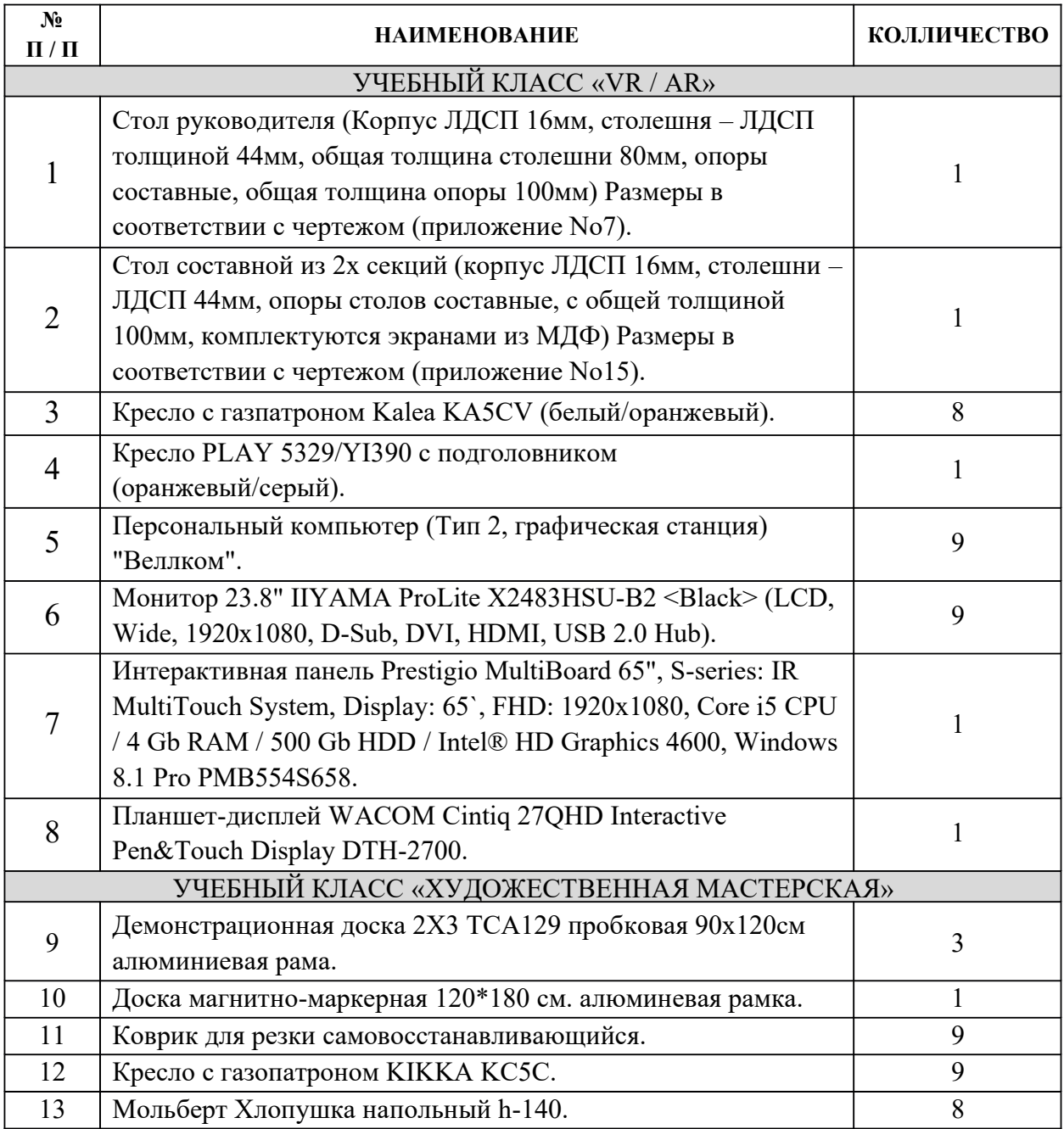

**Приложение Контрольно-измерительные материалы.**

# **КОНТРОЛЬНО-ИЗМЕРИТЕЛЬНЫЕ МАТЕРИАЛЫ По дополнительной общеразвивающей программе**

«Промышленный Дизайн: от булавки до наземного и воздушного транспорта» Технической направленности

> Промежуточный контроль Примеры учебно-практических заданий (4-76классы) **Модуль 2. Трехмерная графика. Tinkercad.**

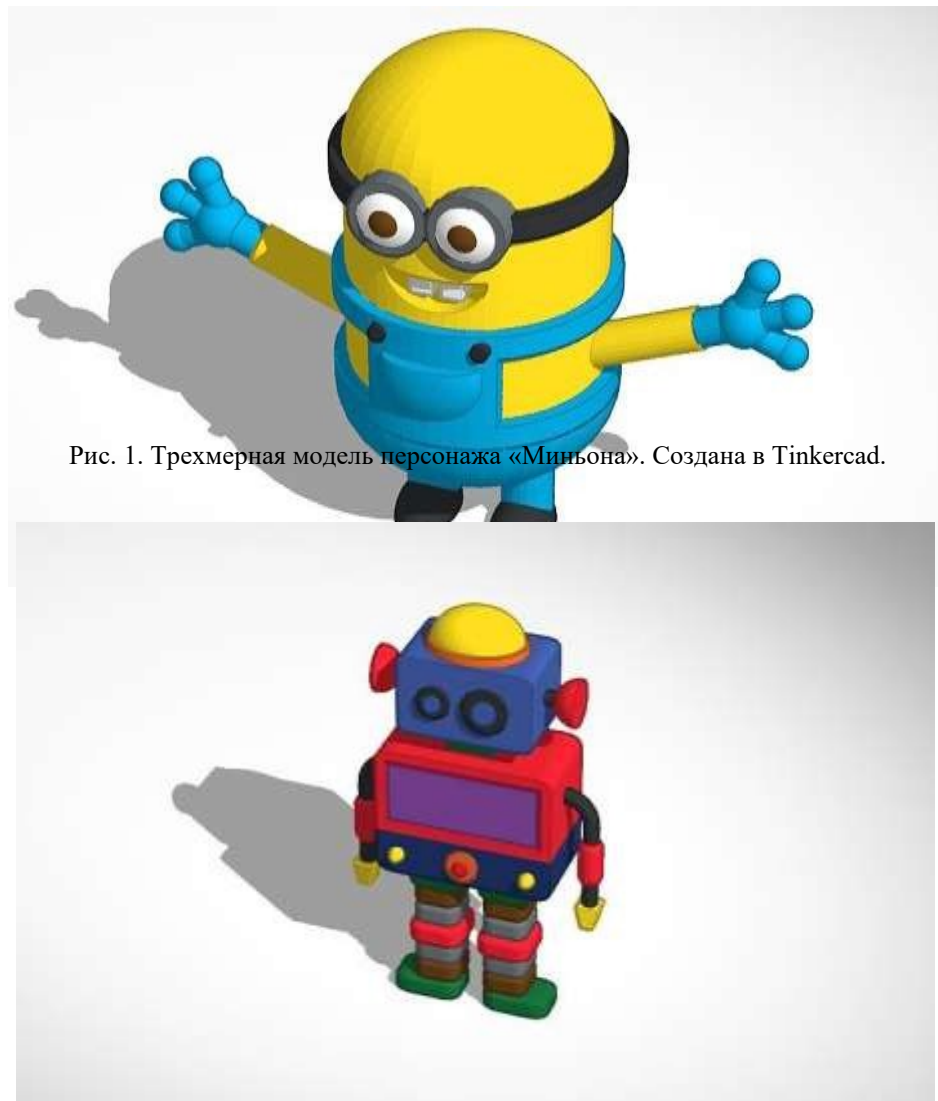

Рис. 2. Трехмерная модель робота. Создана в Tinkercad.

Промежуточный контроль Примеры учебно-практических заданий (7-11 классы) **Модуль 2. Трехмерная графика. САПР Fusion 360.**

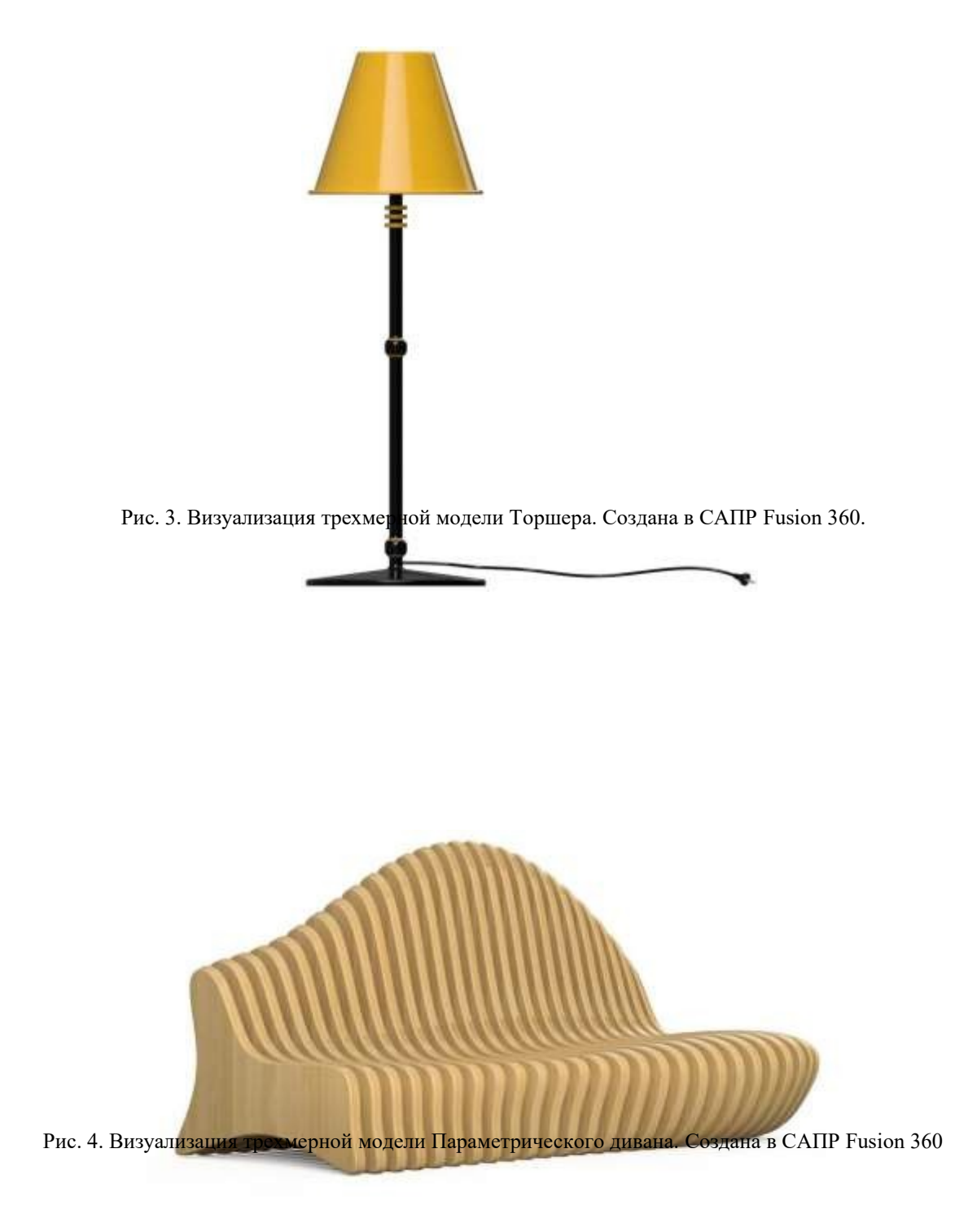

**Приложение Математическая игропрактика «Мост».**

## **МАТЕМАТИЧЕСКАЯ ИГРОПРАКТИКА «МОСТ»**

**Группа участников:** 8 человек (четное количество). **Временной ресурс:** 1 академический час (45 минут).

### **Реквизит / материалы:**

- Бумага формата А4 для печати (10 листов на каждую клманду).
- Клей-карандаш (на каждую команду).
- $\bullet$  Столы (минимум 4).

### **Краткое описание:**

[Игра проводится в командах с одинаковым количеством человек]

Для каждой команды подготовить по два стола, соблюдая между ними расстояние  $30 - 40$  см. Задача каждой команды – построить мост с одного стола на другой так, чтобы он выдержал стакан воды, используя для этого реквизит и материалы только из списка. Ели оба моста выдержат стакан воды, следует добавить еще по одному стакану и т. д.

## **Правила / сценарий:**

- **1. Вводная часть.** Поделить участников на команды, раздать командам реквизит и материалы, поставить задачу.
- **2. Выполнение задания.** [проходит эпохами]

1 эпоха (5 – 7 минут) – Свободные переговоры. Участники должны обсудить и принять решение, как они будут строить мост.

2 эпоха (20  $\pm$  3 – 5 минут) – Мы строители.

3 эпоха (5 минут) – Кто победитель? Проверяем чей мост получился крепче.

**3. Рефлексия.** В форме беседы проводится - «Разбор полетов и падений».